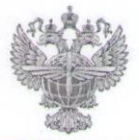

### ФЕДЕРАЛЬНОЕ АГЕНТСТВО ВОЗДУШНОГО ТРАНСПОРТА **(РОСАВИАЦИЯ)** ФГБОУ ВО «САНКТ-ПЕТЕРБУРГСКИЙ ГОСУДАРСТВЕННЫЙ УНИВЕРСИТЕТ ГРАЖДАНСКОЙ АВИАЦИИ» (ФГБОУ ВО СПбГУ ГА)

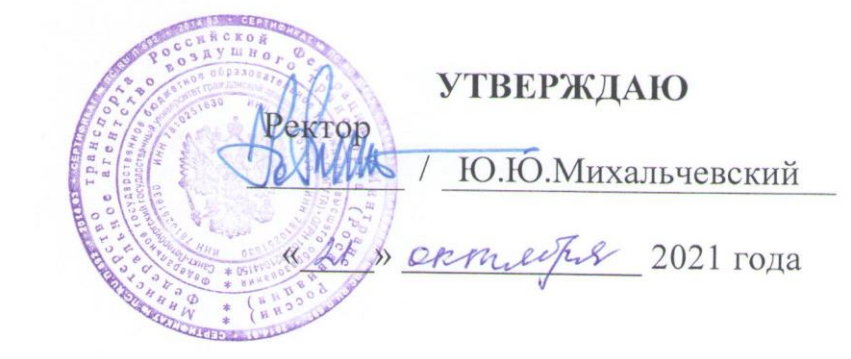

# РАБОЧАЯ ПРОГРАММА ДИСЦИПЛИНЫ

# Математическое моделирование с применением прикладных математических пакетов

Направление подготовки 01.03.04 Прикладная математика

Направленность программы (профиль) Математическое и программное обеспечение систем управления

> Квалификация выпускника бакалавр

> > Форма обучения очная

Санкт-Петербург 2021

### **1 Цели освоения дисциплины**

Целями освоения дисциплины «Математическое моделирование с применением прикладных математических пакетов» являются изучение теоретических сведений по использованию методов математического моделирования, а также получение практических навыков по использованию компьютеров и различных математических пакетов при решении и моделировании математических задач в профессиональной деятельности.

Задачами освоения дисциплины «Математическое моделирование с применением прикладных математических пакетов» являются:

 формирование у обучающихся знаний по интерфейсу пакета программ математического моделирования, используемого для математического моделирования систем, а также по назначению и возможностями прикладных математических пакетов программ;

 приобретение обучающимися умений по использованию методологии и методов математического моделирования систем;

 получение обучающимися навыков работы с пакетом программ математического моделирования на примерах моделирования задач, поставленных в ранее изученных дисциплинах.

Дисциплина обеспечивает подготовку выпускника к научноисследовательскому типу профессиональной деятельности.

### **2 Место дисциплины в структуре ОПОП ВО**

Дисциплина «Математическое моделирование с применением прикладных математических пакетов» представляет собой дисциплину, относящуюся к Обязательной части Блока 1 «Дисциплины (модули)».

Дисциплина «Математическое моделирование с применением прикладных математических пакетов» базируется на результатах обучения, полученных при изучении школьного курса дисциплин по математике и информатике.

Дисциплина «Математическое моделирование с применением прикладных математических пакетов» является обеспечивающей для следующих дисциплин: «Проектирование и разработка автоматизированных систем управления для гражданской авиации», «Автоматизированные системы управления воздушным движением», «Вычислительная математика».

Дисциплина «Математическое моделирование с применением прикладных математических пакетов» изучается в 3, 4 и 5 семестрах.

# 3 Компетенции обучающегося, формируемые в результате освоения дисциплины

Процесс освоения дисциплины «Математическое моделирование с применением прикладных математических пакетов» направлен на формирование следующих компетенций:

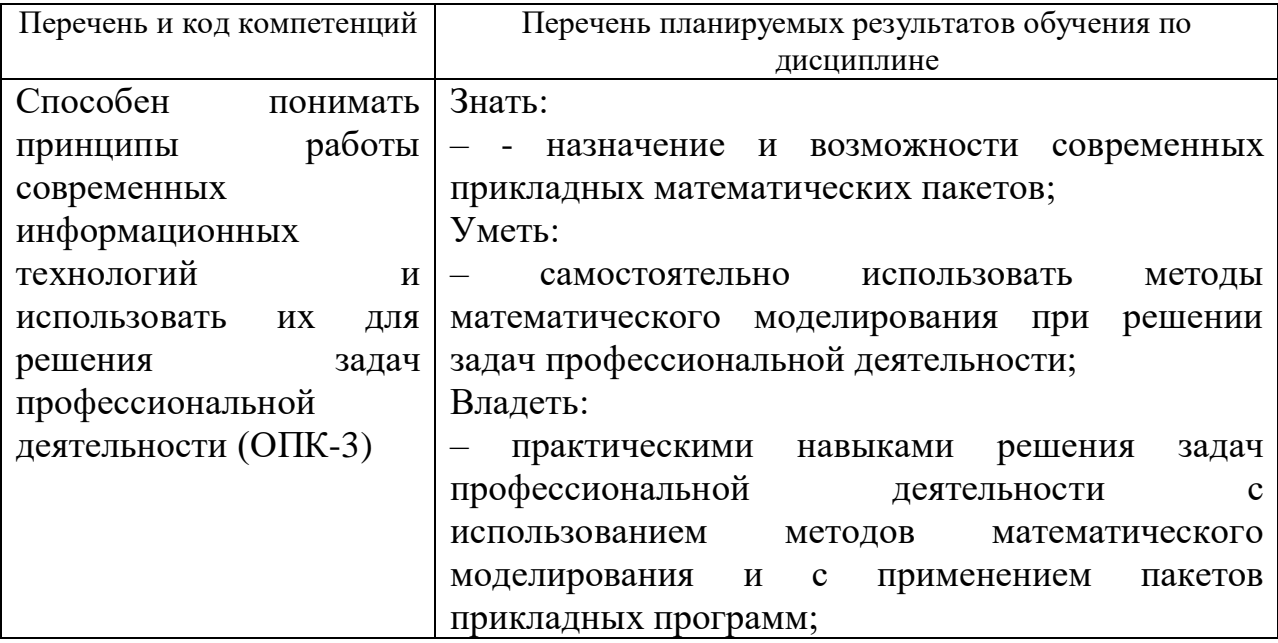

### 4 Объем дисциплины и виды учебной работы

Общая трудоемкость дисциплины составляет 11 зачетных единиц, 396 академических часа.

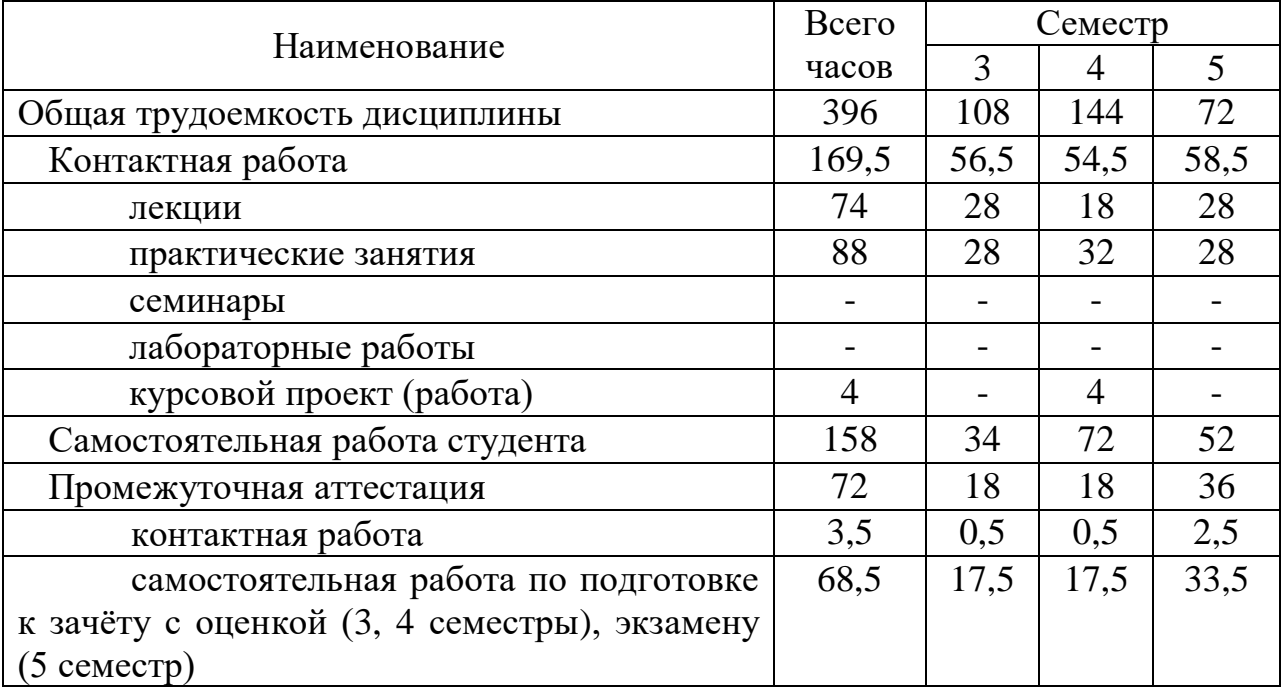

# 5 Содержание дисциплины

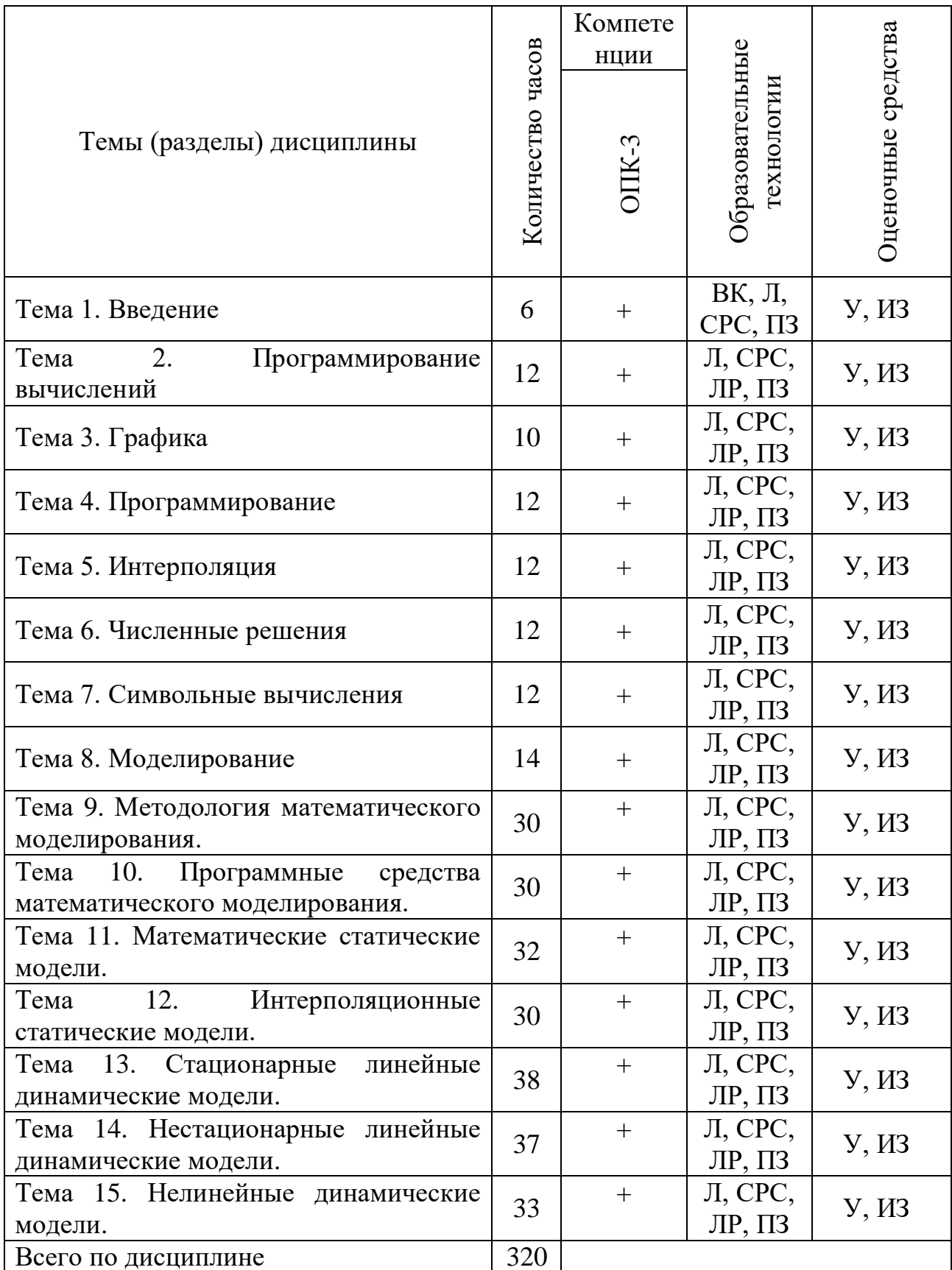

# 5.1 Соотнесения тем - разделов дисциплины и формируемых в них компетенций

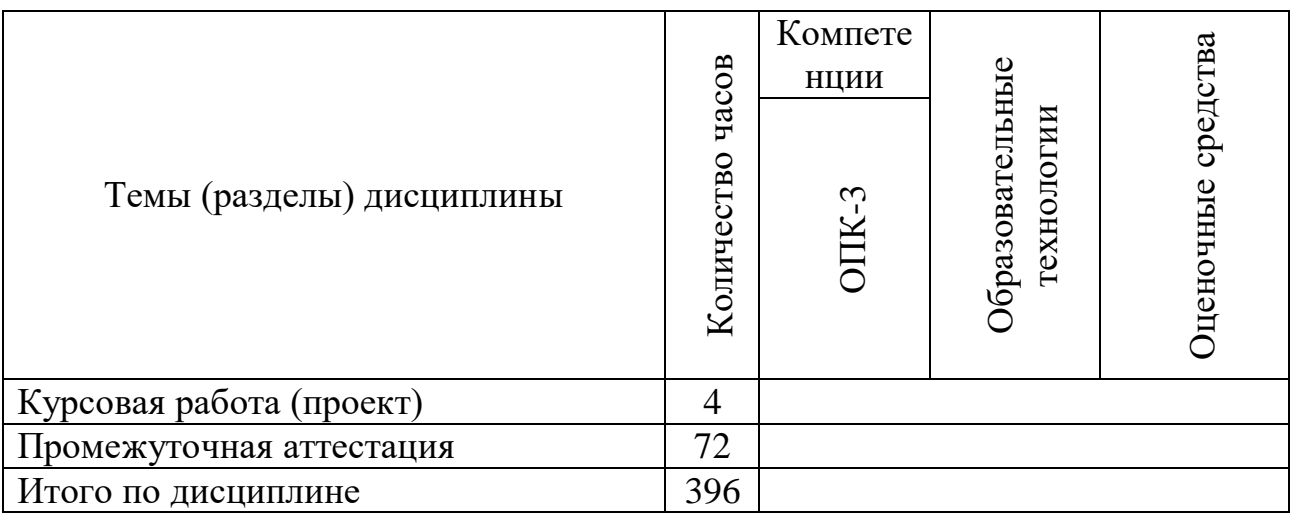

Л-лекция, ПЗ - практическое занятие, СРС – самостоятельная работа студента, ЛР – лабораторная работа, У – устный опрос, ИЗ – индивидуальное задание, ВК – входной контроль.

# **5.2 Разделы дисциплины и виды занятий**

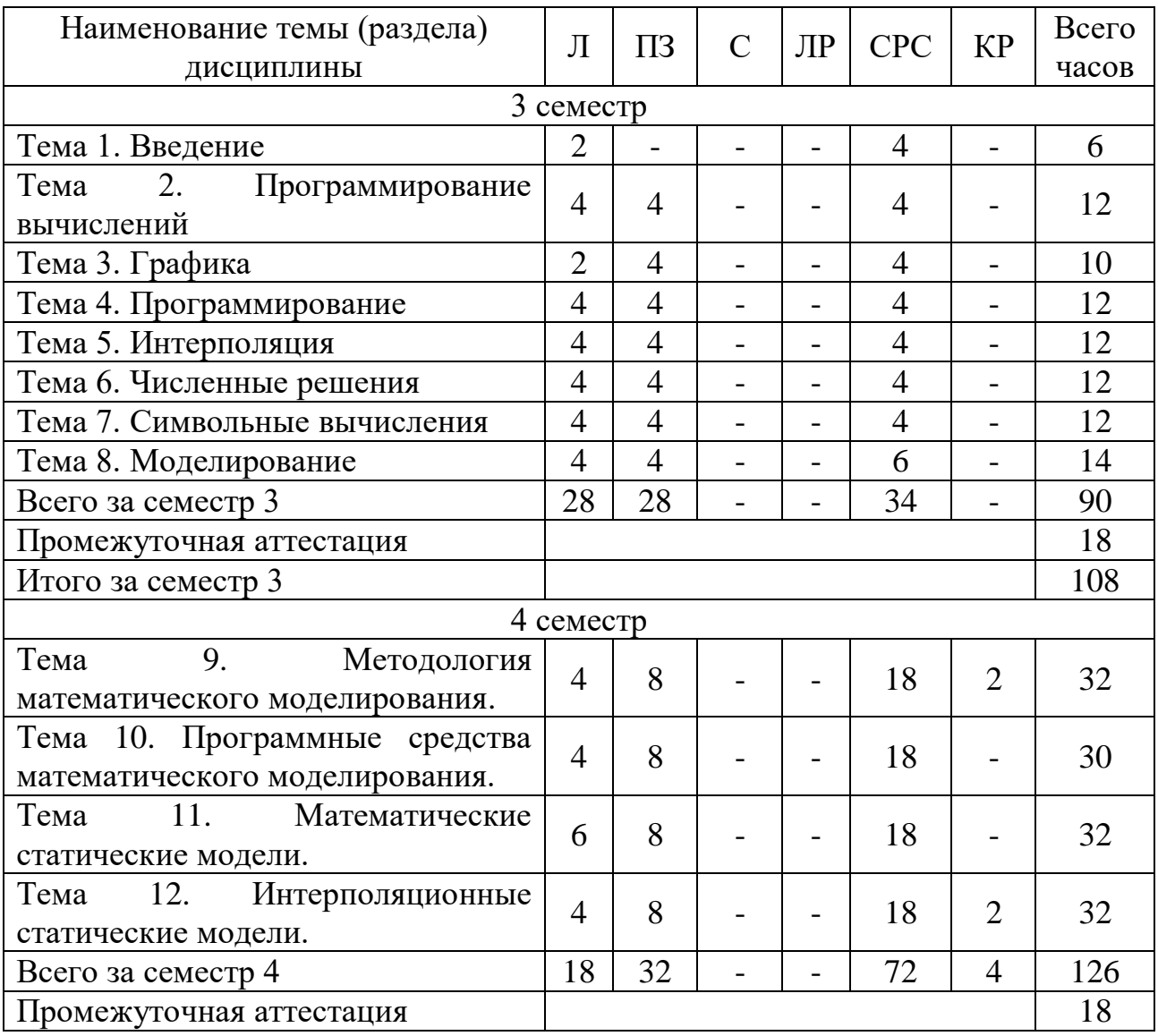

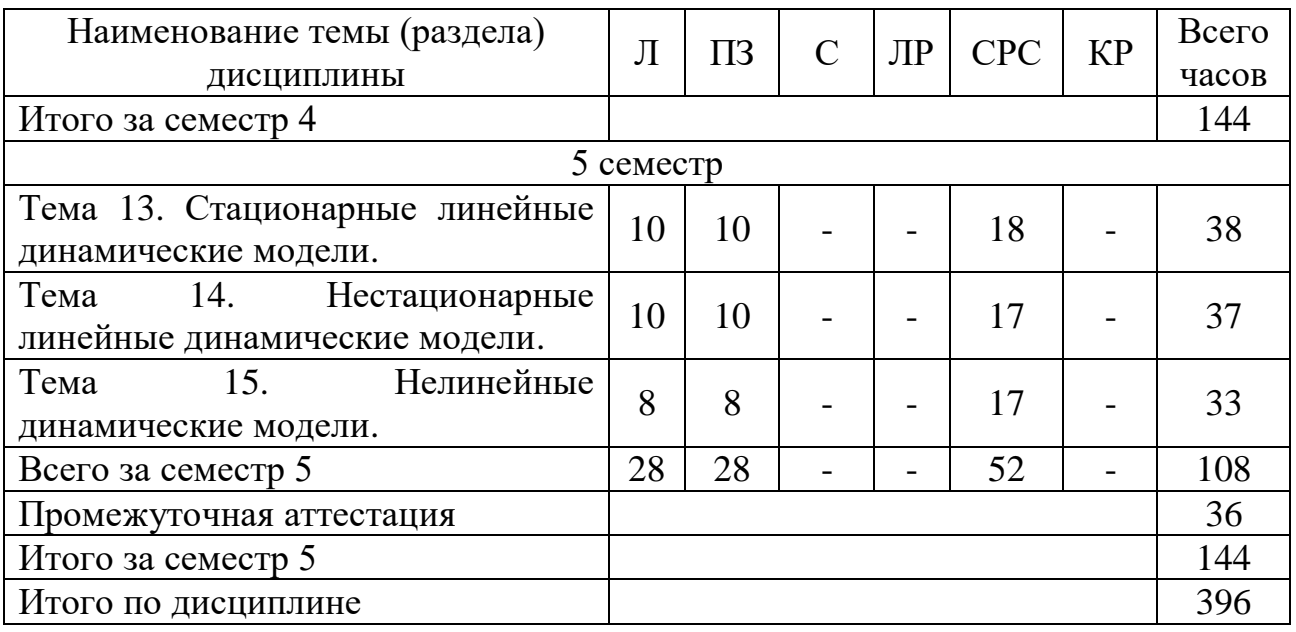

Л-лекция, ПЗ - практическое занятие, С – семинары, СРС – самостоятельная работа студента, ЛР – лабораторная работа, КР – курсовая работа (проект).

### **5.3 Содержание дисциплины**

### **Тема 1. Введение**

Сравнение современных прикладных математических пакетов программ, используемых как компьютерные системы символьной математики (КССМ). Возможности КССМ Matlab. Интерфейс Matlab. Командный интерфейс Matlab. Управляющие команды

### **Тема 2. Программирование вычислений**

Арифметические выражения. Присваивание. Арифметические вычисления. Редактор сценариев. Встроенные математические функции. Математические вычисления. Матрицы: понятие, создание, инициализация, вывод, операции, выделение элементов. Матричные математические операции и вычисления. Векторы: понятие, создание, инициализация. Векторные математические операции и вычисления. Индексы: понятие, индексные выражения, контроль границ, изменение границ. Использование в вычислениях.

### **Тема 3. Графика**

Графики 2D. Принципы построения. Виды графиков. Форматирование. Просмотр и измерения. Декартовы, полярные, параметрические графики функций 1 переменной. Графики 3D. Принципы построения. Виды графиков. Форматирование. Просмотр и измерения. Декартовы, полярные, параметрические графики функций 2 переменных.

# **Тема 4. Программирование**

Задание функций пользователя: имена функций, формальные параметры, вызов функций, фактические параметры, тело функции. Операторы встроенного языка программирования Matlab. Структурное программирование вычислительных алгоритмов. Понятие файла. Бинарные и текстовые файлы. Перечень файловых функций Matlab. Чтение данных из файла. Запись данных в файл.

### **Тема 5. Интерполяция**

Интерполяция: понятие, методы, функции, примеры. Сплайнинтерполяция. Регрессия: понятие, методы, функции, примеры. Экстраполяция: понятие, методы, функции, примеры.

### **Тема 6. Численные решения**

Принципы численного (приближенного) решения уравнений. Перечень функций Matlab для поиска численных решений. Уравнения с 1 неизвестным: запись уравнений, задание начального приближения, поиск решения, проверка решений. Системы уравнений: запись уравнений, задание начального приближения, поиск решения, проверка решений. Пределы. Дифференцирование. Интегрирование. Разложение в ряды. Интегральные преобразования. Дифференциальные уравнения.

### **Тема 7. Символьные вычисления**

Понятие символьных вычислений. Запись символьных выражений. Автоматические преобразования. Явные символьные преобразования. Символьные графики. Символьные решения.

### **Тема 8. Моделирование**

Интерфейс пакета расширения Simulink. Библиотека компонентов. Создание модели. Управление работой модели. Моделирование дифференциальных уравнений.

### **Тема 9. Методология математического моделирования**

Понятие модели. Математическое моделирование и теория систем. Классификация моделей. Математическое моделирование и теория систем. Классификация систем.

### **Тема 10. Программные средства математического моделирования**

Обзор компьютерных систем математического моделирования (КСММ). Интерфейс изучаемой КСММ. Входной язык изучаемой КСММ. Средства программирования в изучаемой КСММ. Моделирование подсистем в изучаемой КСММ.

### **Тема 11. Математические статические модели**

Свойства статических систем. Математическое описание статических систем. Средства моделирования математических статических систем в изучаемой КСММ. Характеристики статических моделей.

## **Тема 12. Интерполяционные статические модели.**

Интерполяционное описание статических систем. Средства интерполяционного моделирования статических систем в изучаемой КСММ. Характеристики интерполяционных статических моделей.

# **Тема 13. Стационарные линейные динамические модели**

Свойства стационарных линейных динамических систем. Математическое описание стационарных линейных динамических систем. Средства моделирования стационарных линейных динамических систем в изучаемой КСММ. Характеристики стационарных линейных динамических моделей.

### **Тема 14. Нестационарные линейные динамические модели**

Свойства нестационарных линейных динамических систем. Математическое описание нестационарных линейных динамических систем. Средства моделирования нестационарных линейных динамических систем в изучаемой КСММ. Характеристики нестационарных линейных динамических моделей.

### **Тема 15. Нелинейные динамические модели**

Свойства нелинейных динамических систем. Математическое описание нелинейных динамических систем. Средства моделирования нелинейных динамических систем в изучаемой КСММ. Характеристики нелинейных динамических моделей.

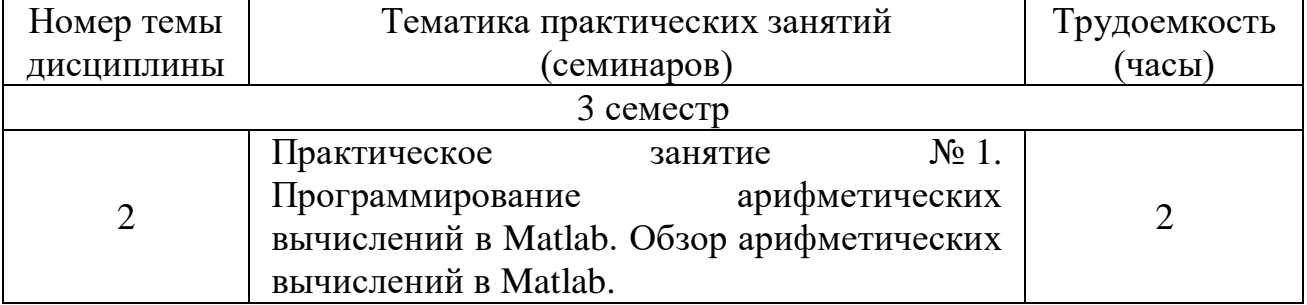

# **5.4. Практические занятия (семинары)**

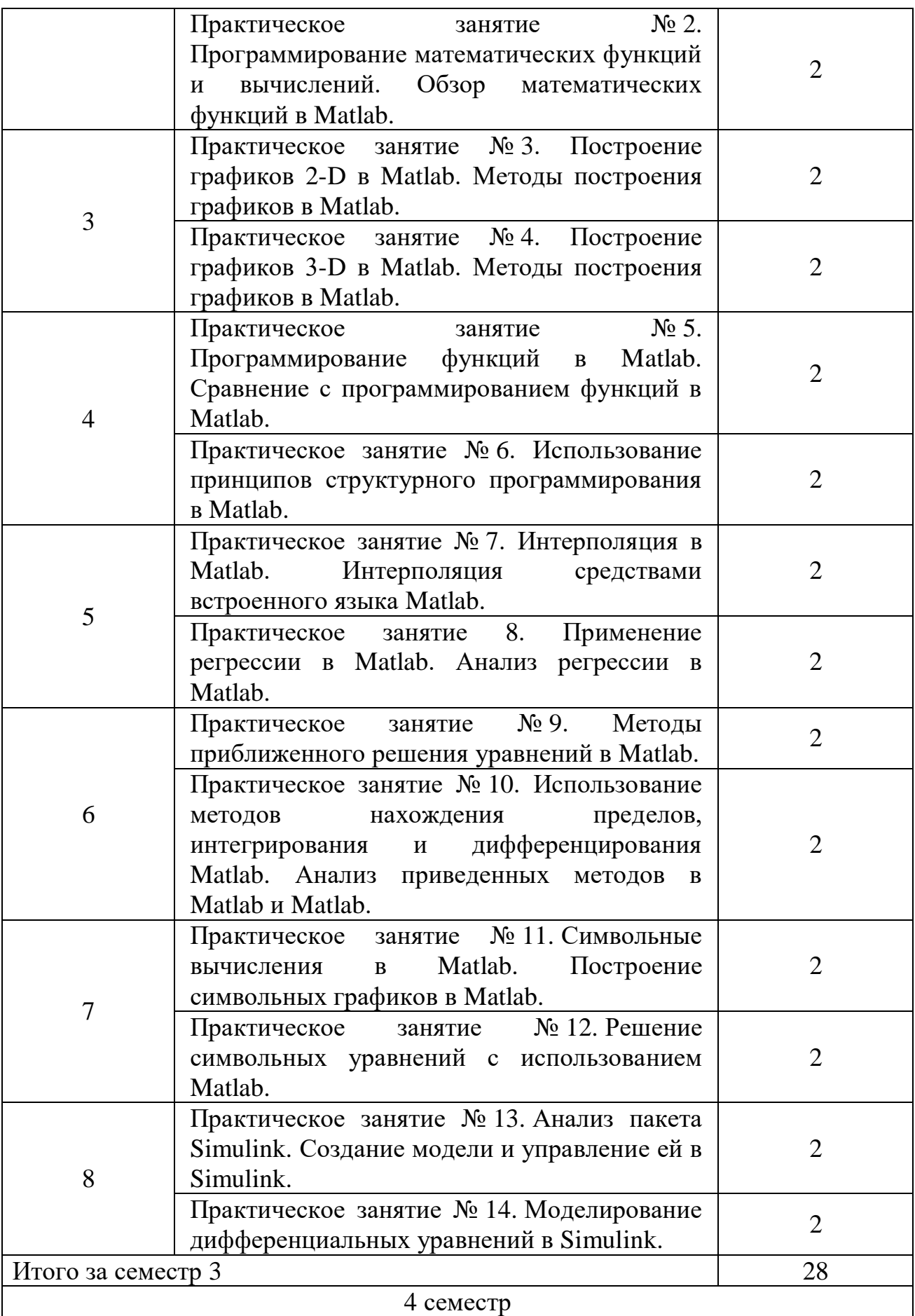

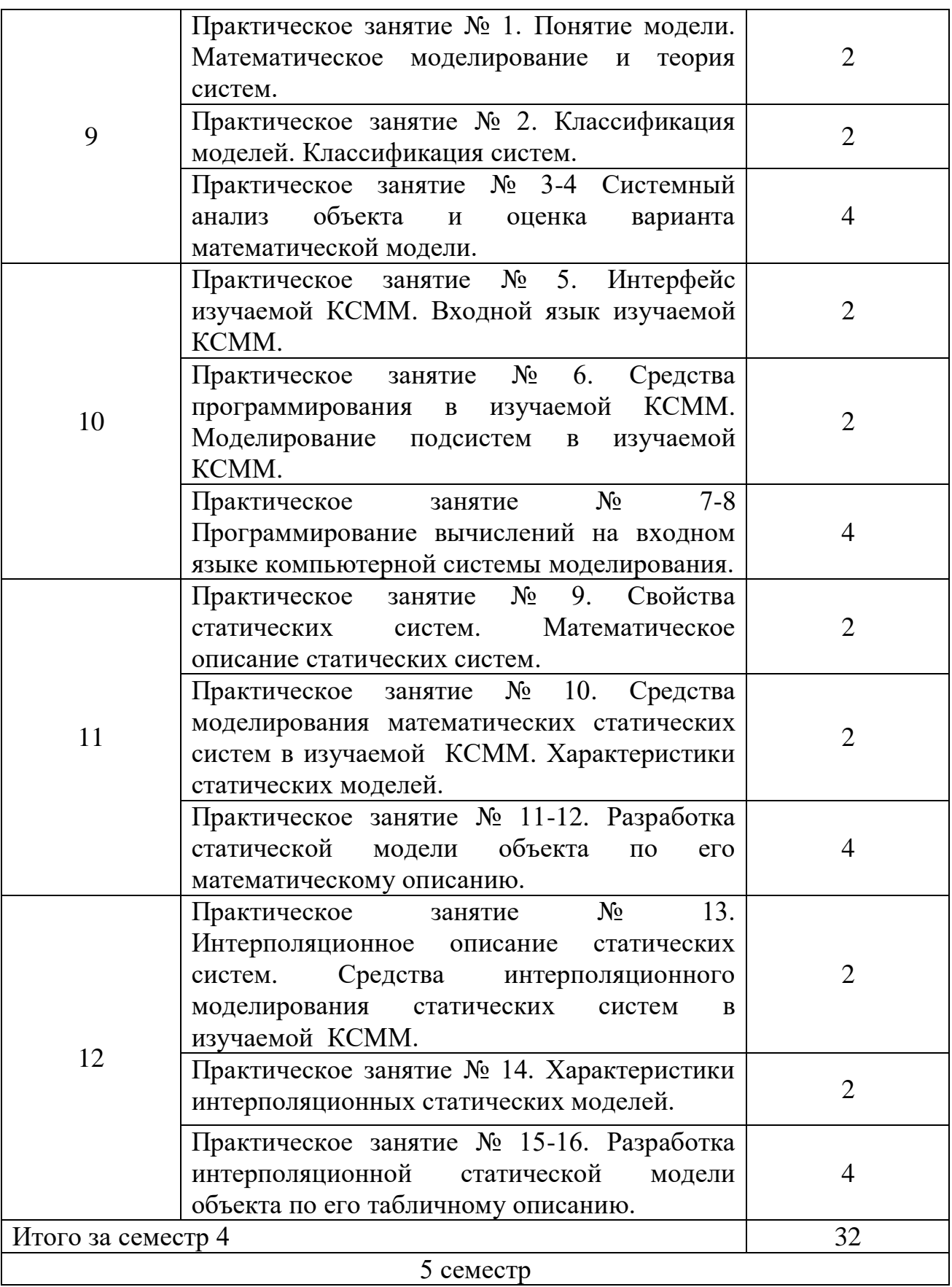

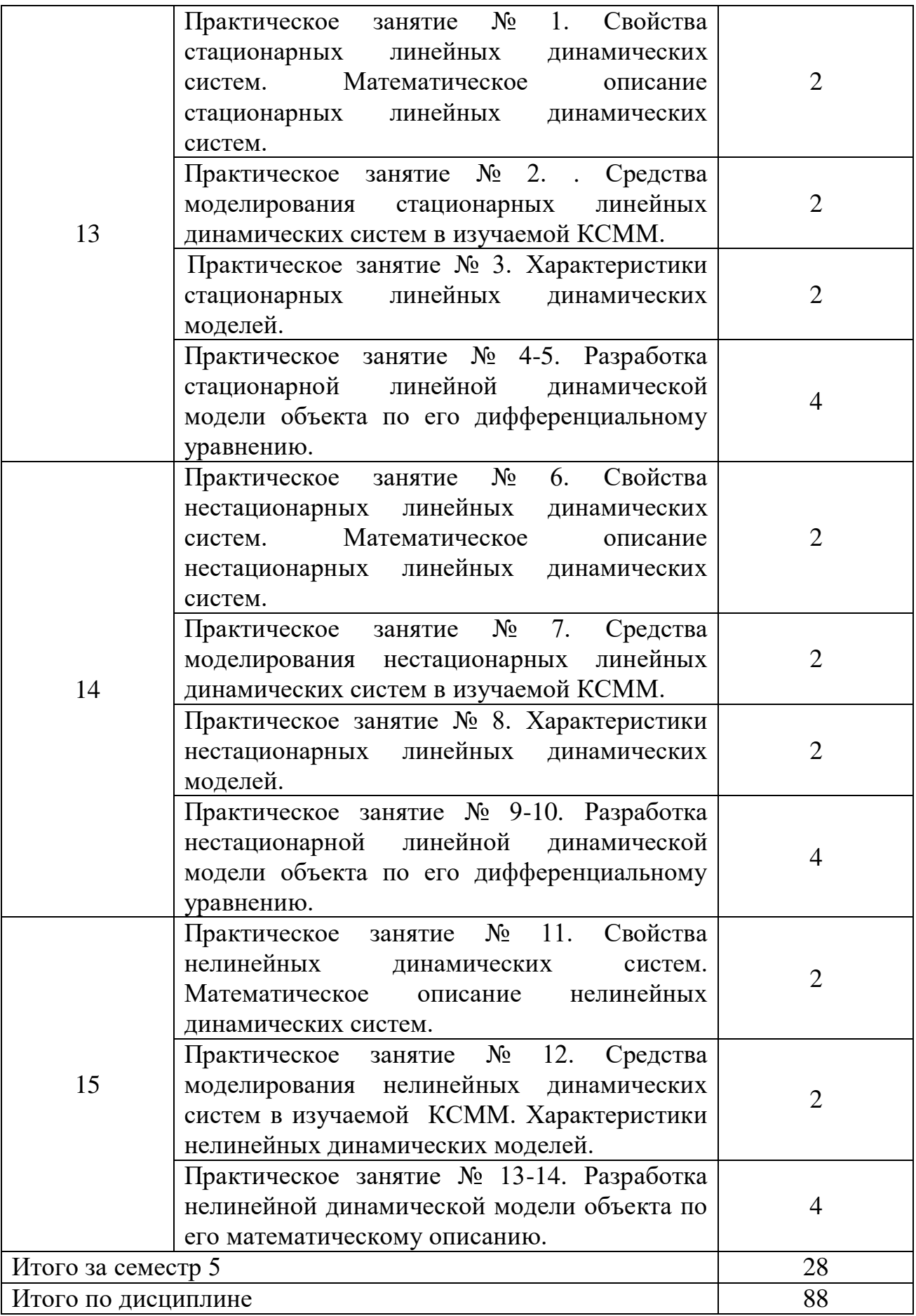

# **5.5 Лабораторный практикум**

Лабораторный практикум учебным планом не предусмотрен.

# **5.6 Самостоятельная работа**

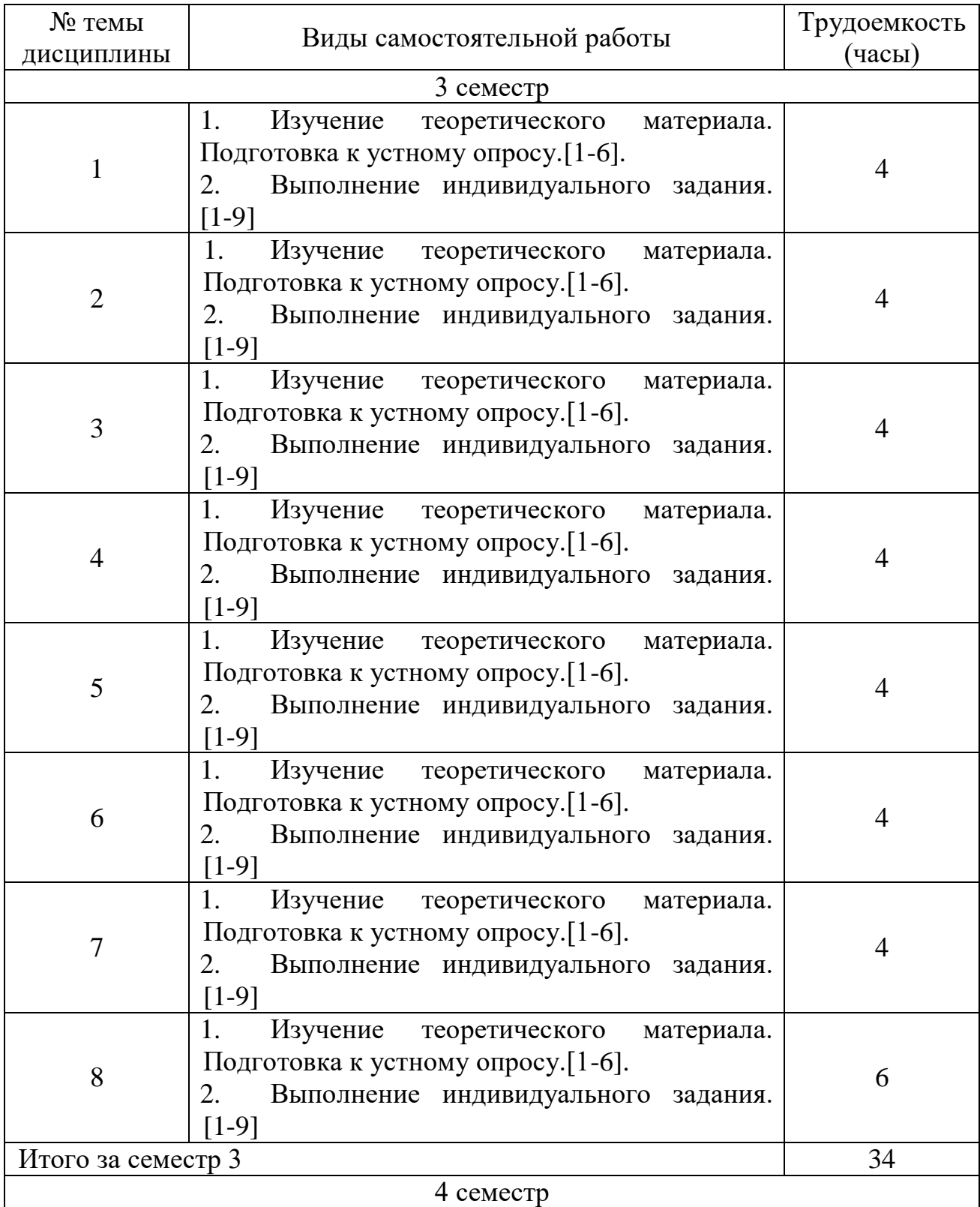

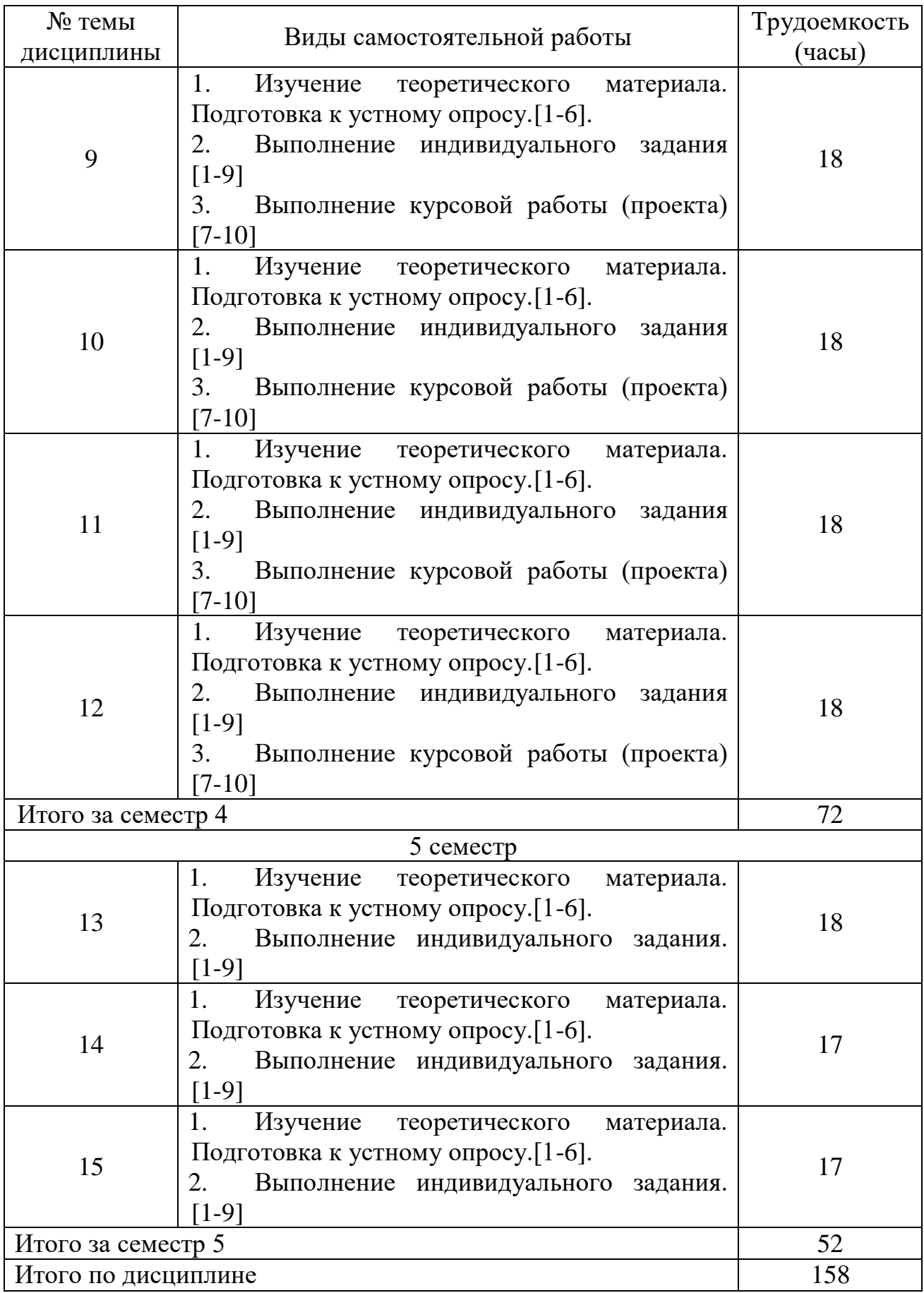

# **5.7 Курсовые работы (проекты)**

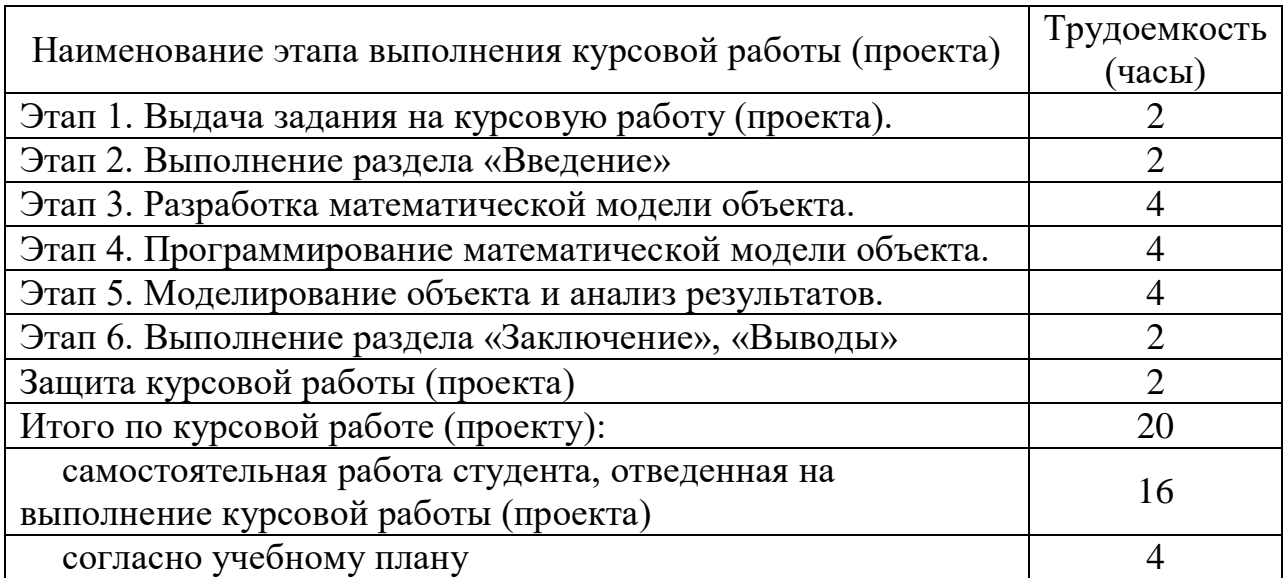

### **6 Учебно-методическое и информационное обеспечение дисциплины**

а) основная литература:

1. Коткин, Г. Л. **Компьютерное моделирование физических процессов с использованием matlab : учебное пособие для вузов** / Г. Л. Коткин, Л. К. Попов, В. С. Черкасский. — 2-е изд., испр. и доп. — Москва : Издательство Юрайт, 2019. — 202 с. — (Университеты России). — ISBN 978-5-534-10512- 4. — Текст : электронный // ЭБС Юрайт [сайт]. — URL: [https://www.biblio](https://www.biblio-online.ru/bcode/430702)[online.ru/bcode/430702](https://www.biblio-online.ru/bcode/430702)

2. Квасов, Б.И. **Численные методы анализа и линейной алгебры. Использование Matlab и Scilab** [Электронный ресурс] : учебное пособие / Б.И. Квасов. — Электрон. дан. — Санкт-Петербург : Лань, 2016. — 328 с. — Режим доступа:<https://e.lanbook.com/book/71713> — Загл. с экрана

3. Красавин, А. В. **Компьютерный практикум в среде matlab : учебное пособие для вузов** / А. В. Красавин, Я. В. Жумагулов. — 2-е изд. — Москва : Издательство Юрайт, 2019. — 277 с. — (Университеты России). — ISBN 978-5-534-08509-9. — Текст : электронный // ЭБС Юрайт [сайт]. — URL:<https://www.biblio-online.ru/bcode/442328>

б) дополнительная литература:

4. Срочко, В.А. **Численные методы. Курс лекций** [Электронный ресурс] : учебное пособие / В.А. Срочко. — Электрон. дан. — Санкт-Петербург : Лань, 2010. — 208 с. — Режим доступа: <https://e.lanbook.com/book/378> — Загл. с экрана.

5. Буканова, Т.С. **Моделирование систем управления** [Электронный ресурс] : учебное пособие / Т.С. Буканова, М.Т. Алиев. — Электрон. дан. — Йошкар-Ола: ПГТУ, 2017. — 144 с. — Режим доступа: <https://e.lanbook.com/book/102702> . — Загл. с экрана.ц

6. Акопов, А. С. **Имитационное моделирование : учебник и практикум для академического бакалавриата** / А. С. Акопов. — Москва: Издательство Юрайт, 2019. — 389 с. — (Бакалавр. Академический курс). — ISBN 978-5-534-02528-6. — Текст: электронный // ЭБС Юрайт [сайт]. — URL:<https://www.biblio-online.ru/bcode/433149>

в) перечень ресурсов информационно-телекоммуникационной сети «Интернет»:

7. **Основы программирования в Matlab** [Электронный ресурс] – Режим доступа: [https://codetown.ru/matlab/osnovy/,](https://codetown.ru/matlab/osnovy/) свободный (дата обращения: 19.03.2019).

г) программное обеспечение (лицензионное), базы данных, информационно-справочные и поисковые системы:

8. **Единое окно доступа к образовательным ресурсам** [Электронный ресурс]. – Режим доступа: [http://window.edu.ru](http://window.edu.ru/) , свободный (дата обращения: 19.03.2019).

9. **Электронно-библиотечная система издательства «Лань»**. [Электронный ресурс]. — Режим доступа: [http://e.lanbook.com](http://e.lanbook.com/) ,свободный (дата обращения 19.03.2019).

10. **Matlab** [Программное обеспечение] — Режим доступа: <https://exponenta.ru/products/matlab> свободный (дата обращения: 19.03.2019).

### **7 Материально-техническое обеспечение дисциплины**

Компьютерные классы кафедры № 8 (ауд.: 800, 801, 803, 804) с доступом в Интернет, переносной проектор.

Информационно-справочные и материальные ресурсы библиотеки СПбГУ ГА.

Лицензионное программное обеспечение: Microsoft Office, Matlab.

### **8. Образовательные и информационные технологии**

Дисциплина «Математическое моделирование с применением прикладных математических пакетов» предполагает использование следующих образовательных технологий: входной контроль, лекции, практические занятия, самостоятельная работа студента.

Входной контроль проводится преподавателем в начале изучения дисциплины с целью коррекции процесса усвоения студентами дидактических единиц. Он осуществляется по вопросам из обеспечивающих дисциплин (п. 2).

Лекция как образовательная технология представляет собой устное, систематически последовательное изложение преподавателем учебного материала с целью организации целенаправленной познавательной деятельности обучающихся по овладению знаниями, умениями и навыками

читаемой дисциплины. В лекции делается акцент на реализацию главных идей и направлений в изучении дисциплины, дается установка на последующую самостоятельную работу.

Практическое занятие обеспечивает связь теории и практики, содействует выработке у обучающихся умений и навыков применения знаний, полученных на лекции и в ходе самостоятельной работы. Практические занятия как образовательная технология помогают студентам систематизировать, закрепить и углубить знания теоретического характера.

В конце практического занятия каждому студенту выдается вариант индивидуального задания по изучаемой теме дисциплины.

Самостоятельная работа студента проявляется в систематизации, планировании, контроле и регулировании его учебно-профессиональной деятельности, а также собственные познавательно-мыслительные действия без непосредственной помощи и руководства со стороны преподавателя. Самостоятельная работа подразумевает выполнение студентом поиска, анализа информации, проработку на этой основе учебного материала, а также подготовку к письменным аудиторным работам и курсовой работе (проекту).

В рамках изучения дисциплины «Математическое моделирование с применением прикладных математических пакетов» предполагается использовать в качестве информационных технологий среду Microsoft Office, Matlab.

# **9 Фонд оценочных средств для проведения текущего контроля успеваемости и промежуточной аттестации по итогам освоения дисциплины**

Фонд оценочных средств дисциплины «Математическое моделирование с применением прикладных математических пакетов» представляет собой комплекс методических и контрольных измерительных материалов, предназначенных для определения качества результатов обучения и уровня сформированности компетенций обучающихся в ходе освоения данной дисциплины. В свою очередь, задачами использования фонда оценочных средств являются осуществление как текущего контроля успеваемости студентов, так и промежуточной аттестации в форме зачёта с оценкой и экзамена.

Фонд оценочных средств дисциплины «Математическое моделирование с применением прикладных математических пакетов» для текущего контроля успеваемости включает устный опрос, индивидуальные задания и темы курсовых работ (проектов).

Индивидуальное задание предназначено для проверки умений и навыков применять полученные знания для решения практических задач.

Устный опрос проводится на лекционных занятиях в течение 10 минут с целью контроля усвоения теоретического материала, излагаемого на лекции. Перечень вопросов определяется уровнем подготовки учебной группы, а также индивидуальными особенностями обучающихся.

Курсовая работа (проект) – авторский научно-исследовательский проект студента, направленный на выработку исследовательских навыков, опыта работы с научными источниками и создание законченного самостоятельного исследования. Оценочным средством являются темы курсовых проектов, которые приведены в п. 9.3. Написание и защита курсового проекта запланирована на 4 семестр.

Промежуточная аттестация по итогам освоения дисциплины проводится в виде зачёта с оценкой (3, 4 семестры) и экзамена в 5 семестре. Экзамен позволяет оценить уровень освоения студентом компетенций за весь период изучения дисциплины. Зачёт с оценкой и экзамен предполагает устные ответы на 2 теоретических вопроса из перечня вопросов, вынесенных на промежуточную аттестацию, а также решение задачи.

### **9.1 Балльно-рейтинговая оценка текущего контроля успеваемости и знаний и промежуточной аттестации студентов**

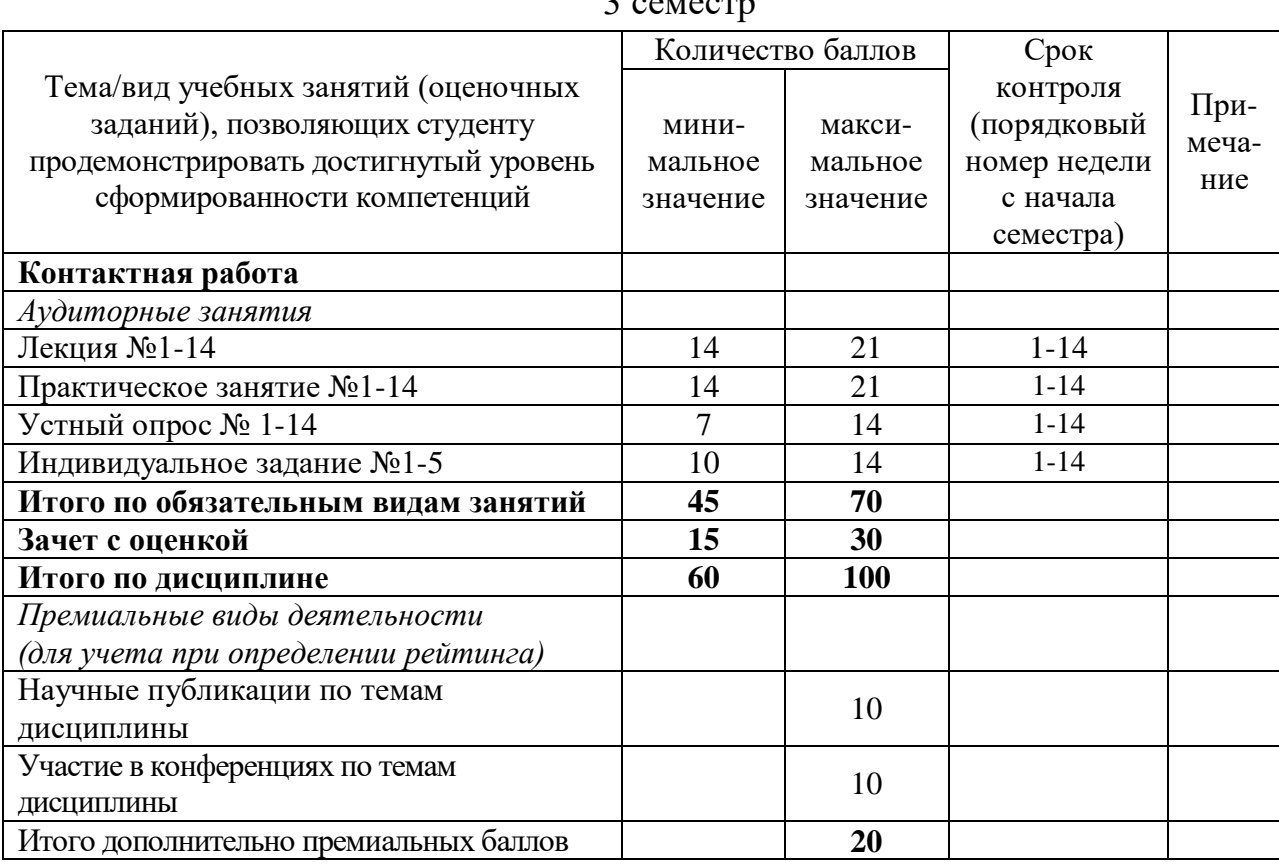

 $2 \cos \theta$ 

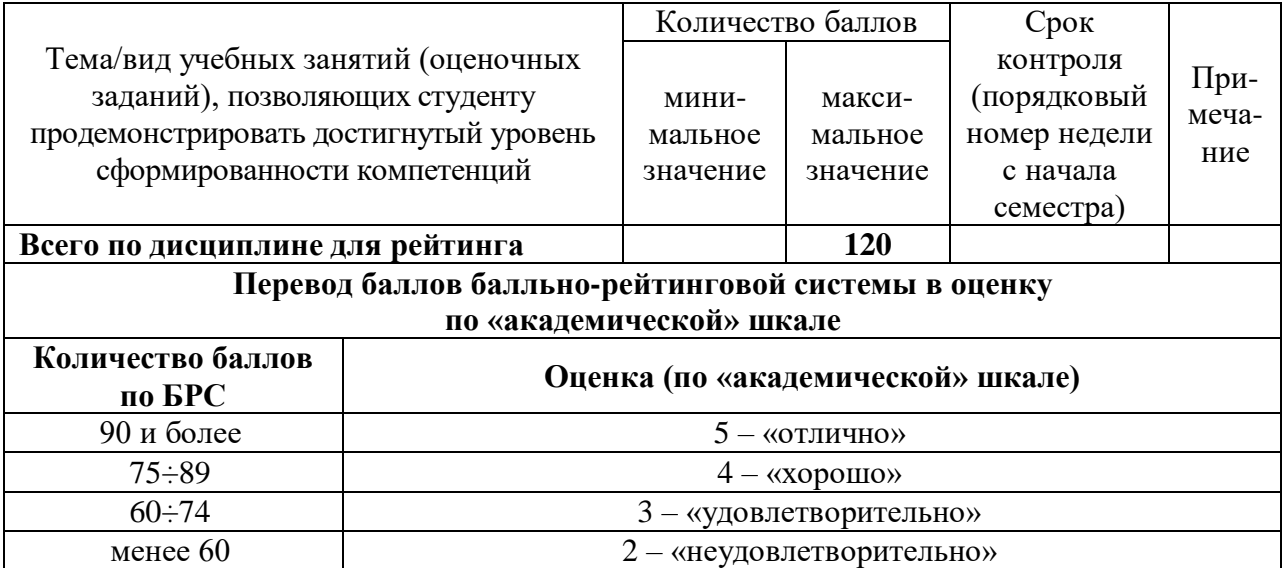

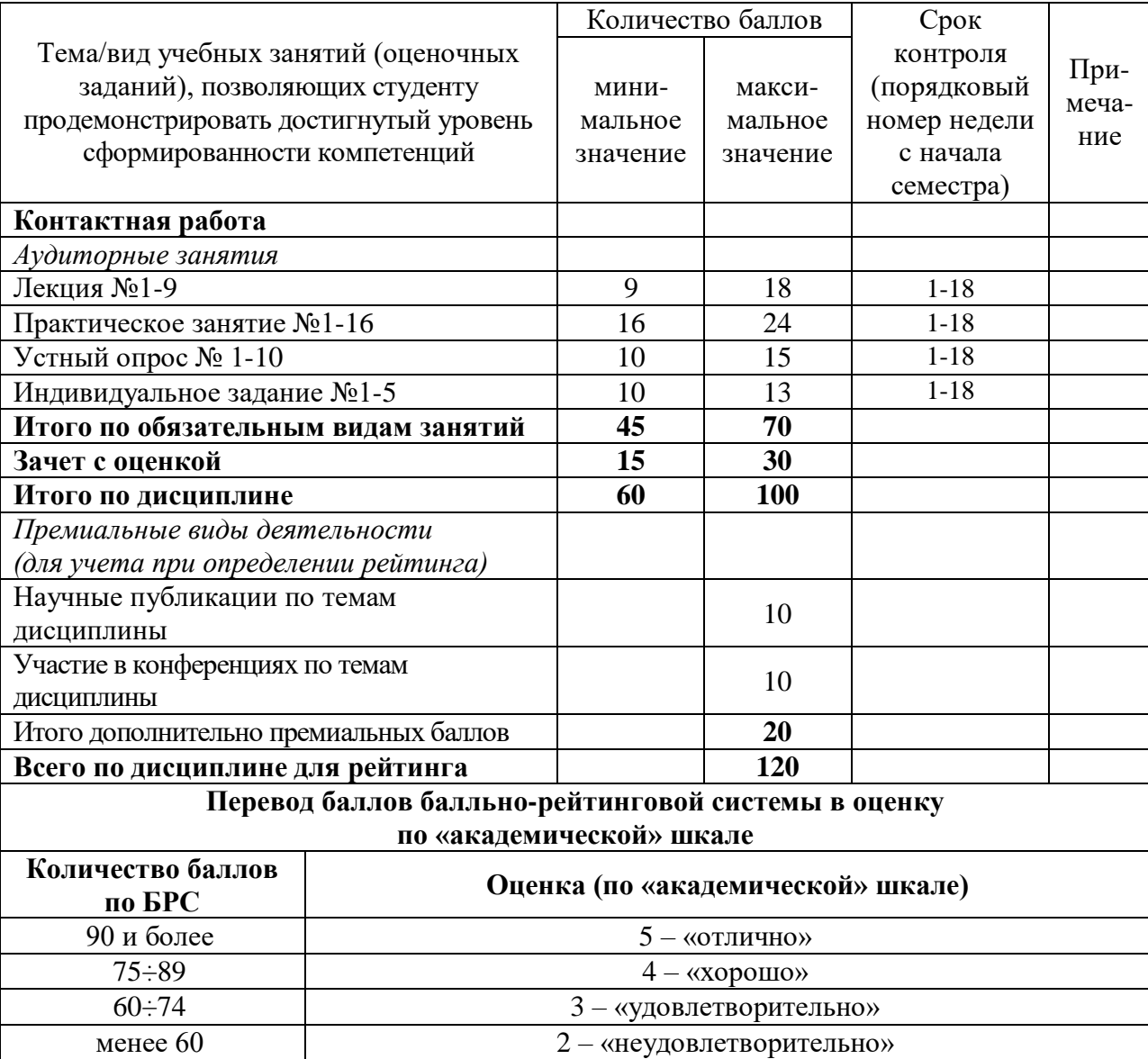

# 4 семестр

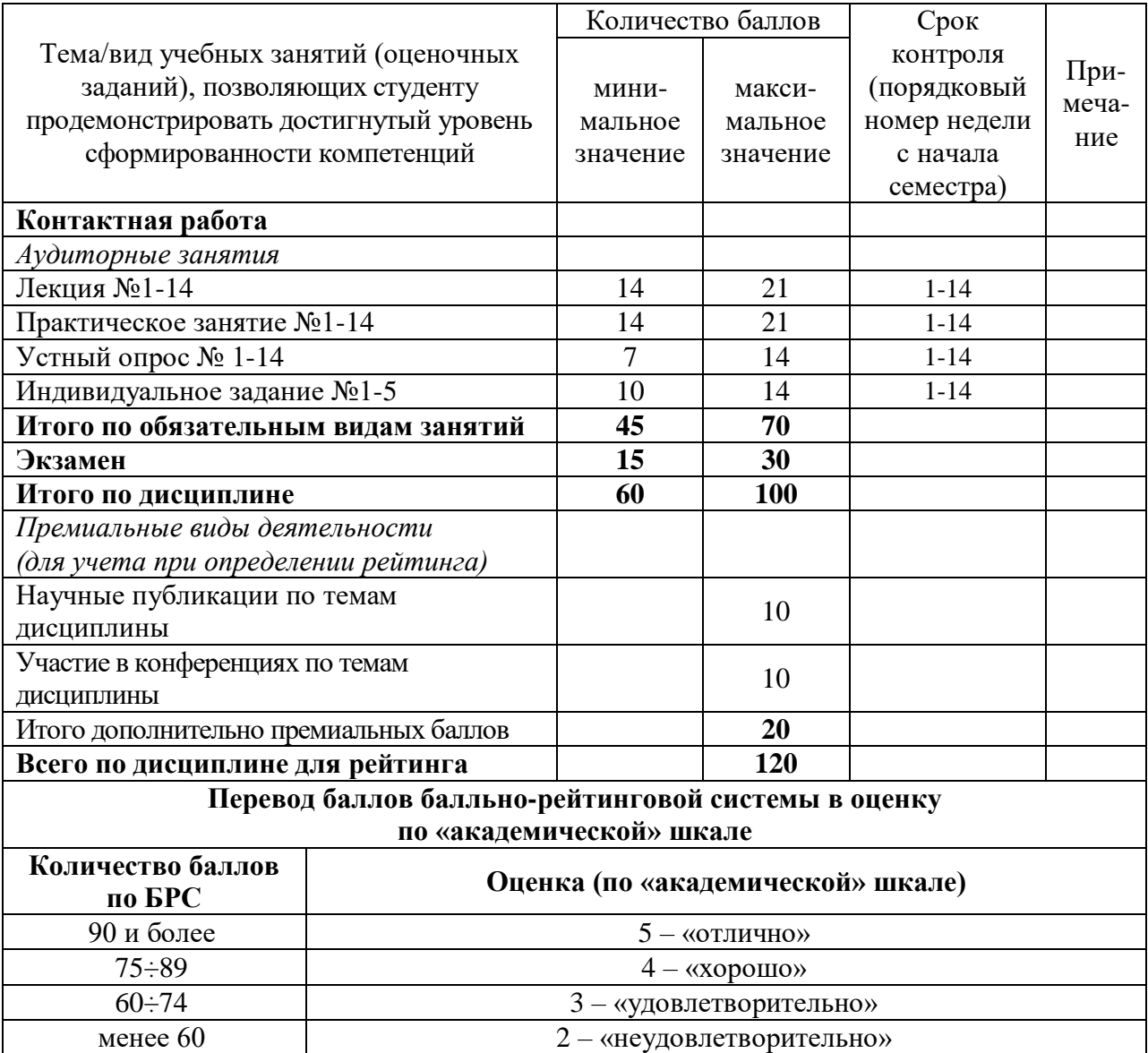

# **9.2 Методические рекомендации по проведению процедуры оценивания знаний, умений и навыков и (или) опыта деятельности, характеризующих этапы формирования компетенций**

#### 3 семестр.

Посещение обучающимся лекционного занятия с ведением конспекта оценивается в 1 балл. Активное участие в обсуждении вопросов в ходе лекции до 0,5 баллов. Ответы на вопросы в ходе устного опроса – от 0,5 до 1 балла.

Посещение обучающимся практического занятия со сдачей или выполнением варианта индивидуального задания оценивается в 1 балл. Ответы на вопросы по индивидуальному заданию – до 0,5 баллов.

### 4 семестр.

Посещение обучающимся лекционного занятия с ведением конспекта оценивается в 1 балл. Активное участие в обсуждении вопросов в ходе лекции до 1 балла. Ответы на вопросы в ходе устного опроса – от 1 до 1,5 баллов.

Посещение обучающимся практического занятия со сдачей или выполнением варианта индивидуального задания оценивается в 1 балл. Ответы на вопросы по индивидуальному заданию – до 0,5 баллов.

5 семестр.

Посещение обучающимся лекционного занятия с ведением конспекта оценивается в 1 балл. Активное участие в обсуждении вопросов в ходе лекции до 0,5 баллов. Ответы на вопросы в ходе устного опроса – от 0,5 до 1 балла.

Посещение обучающимся практического занятия со сдачей или выполнением варианта индивидуального задания оценивается в 1 балл. Ответы на вопросы по индивидуальному заданию – до 0,5 баллов.

### **9.3 Темы курсовых работ (проектов) по дисциплине**

1. Моделирование траектории движения самолета по данным радиолокационных измерений одним локатором.

2. Моделирование траектории движения самолета по данным радиолокационных измерений двумя пеленгаторами.

3. Моделирование траектории движения самолета по данным радиолокационных измерений двумя дальномерами.

4. Моделирование траектории движения самолета по данным инерциальной системы навигации.

5. Моделирование траектории движения самолета по данным допплеровской системы навигации.

6. Моделирование работы станции технического обслуживания

- 7. Моделирование цепи поставок
- 8. Моделирование телефонного узла.

### **9.4 Контрольные вопросы для проведения входного контроля остаточных знаний по обеспечивающим дисциплинам**

1. Алгоритм вычисления значения функции  $F(n)$ , где n — натуральное число, задан следующими соотношениями.

 $F(1) = 1$  $F(2) = 1$  $F(n) = F(n - 1) + 2F(n - 2)$ , при n > 2

Чему равно значение функции F(5)?

2. Найдите наибольшее значение функции у=11+48x− $x^3$  на отрезке [−4;4]

# 9.5. Описание показателей и критериев оценивания компетенций на различных этапах их формирования, описание шкал оценивания

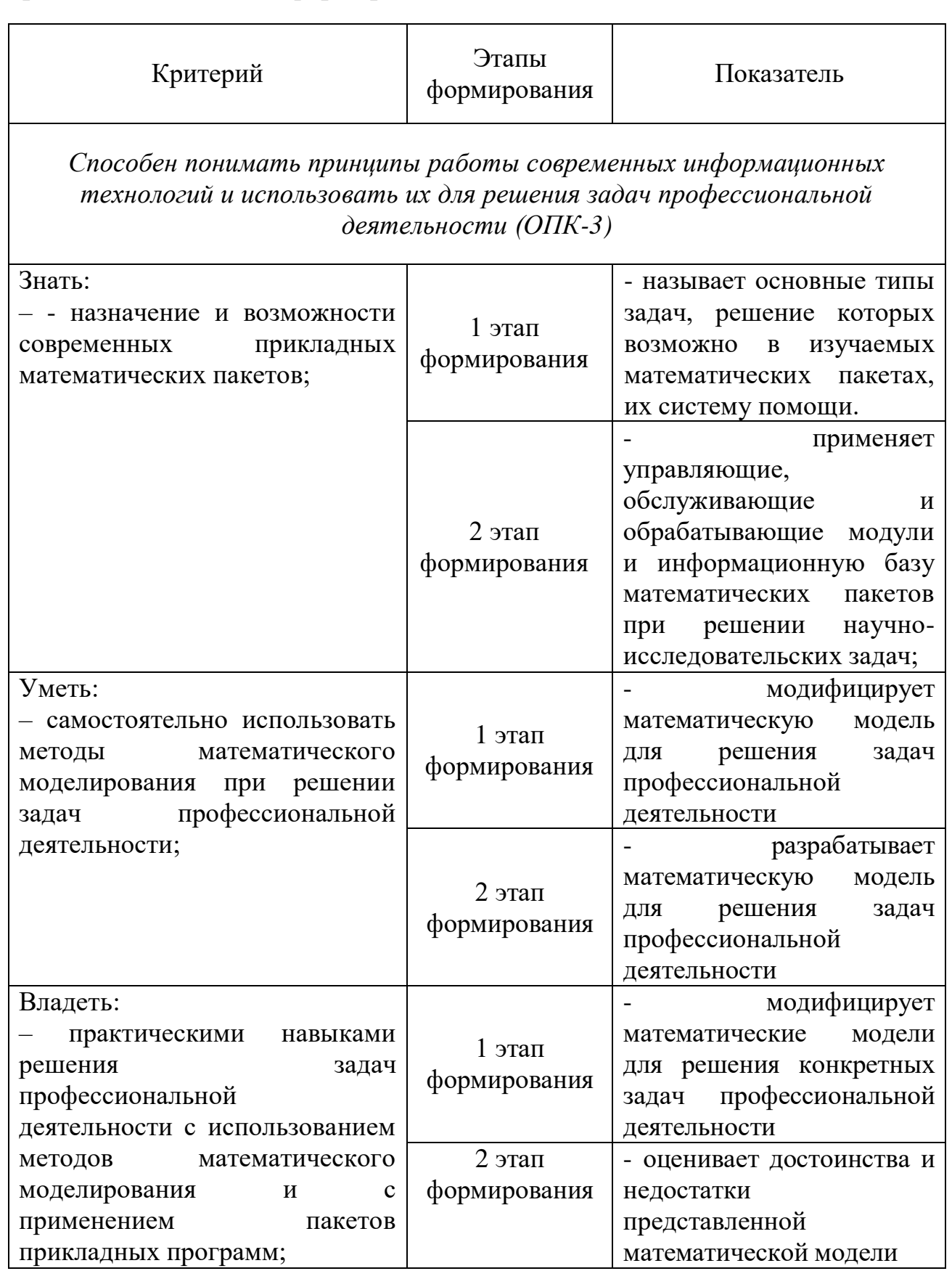

Характеристики шкалы оценивания приведены ниже.

1. Шкала оценивания курсовой работы (проекта) показана в таблице, приведенной ниже:

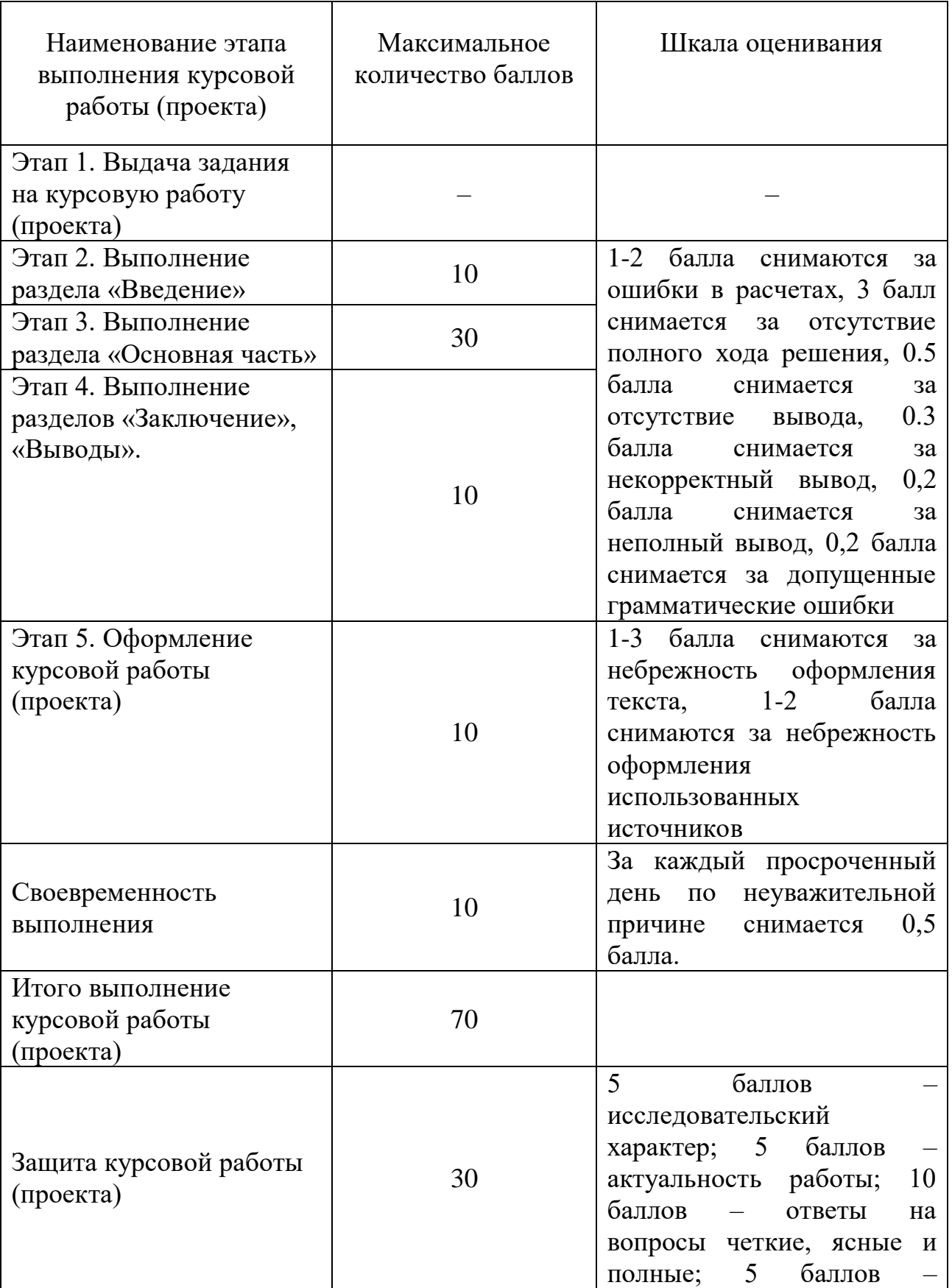

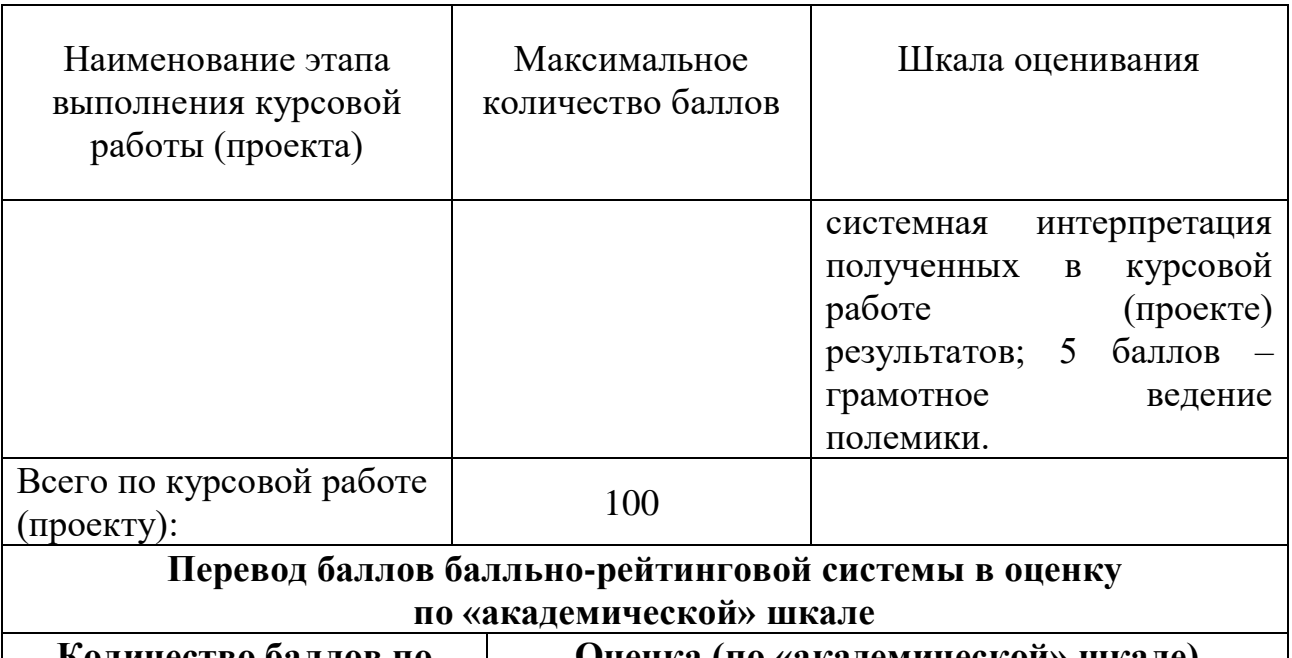

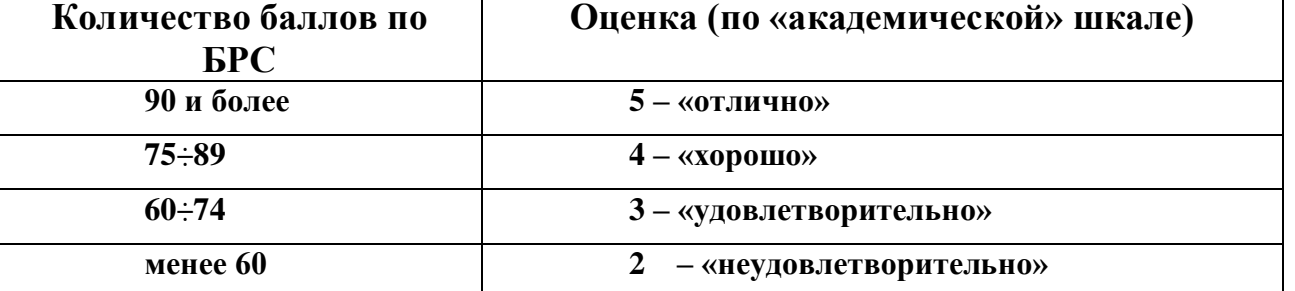

1. Максимальное количество баллов за зачёт с оценкой/экзамен – 30. Минимальное количество баллов за зачёт с оценкой/экзамен – 15 баллов.

2. При наборе менее 15 баллов – зачёт с оценкой/экзамен не сдан по причине недостаточного уровня знаний.

3. Оценка за зачёт с оценкой/экзамен выставляется как сумма набранных баллов за ответы на вопросы билета и за решение задачи.

4. Ответы на вопросы билета оцениваются следующим образом:

– *1 балл*: отсутствие продемонстрированных знаний и компетенций в рамках образовательного стандарта (нет ответа на вопрос) или отказ от ответа;

– *2 балла*: нет удовлетворительного ответа на вопрос, демонстрация фрагментарных знаний в рамках образовательного стандарта, незнание лекционного материала;

– 3 *балла*: нет удовлетворительного ответа на вопрос, много наводящих вопросов, отсутствие ответов по основным положениям вопроса, незнание лекционного материала;

– *4 балла*: ответ удовлетворительный, оценивается как минимально необходимые знания по вопросу, при этом студентом продемонстрировано хотя бы минимальное знание всех разделов вопроса в пределах лекционного материала. При этом студентом демонстрируется достаточный объем знаний в рамках образовательного стандарта;

– *5 баллов*: ответ удовлетворительный, достаточные знания в объеме учебной программы, ориентированные на воспроизведение; использование научной (технической) терминологии, стилистически грамотное, логически правильное изложение ответа на вопросы, умение делать выводы;

– *6 баллов*: ответ удовлетворительный, студент достаточно ориентируется в основных аспектах вопроса, демонстрирует полные и систематизированные знания в объеме учебной программы;

– 7 *баллов*: ответ хороший (достаточное знание материала), но требовались наводящие вопросы, студент демонстрирует систематизированные, глубокие и полные знания по всем разделам учебной программы;

– *8 баллов*: ответ хороший, ответом достаточно охвачены все разделы вопроса, единичные наводящие вопросы; студент демонстрирует способность самостоятельно решать сложные проблемы в рамках учебной программы;

– *9 баллов*: систематизированные, глубокие и полные знания по всем разделам учебной программы; студент демонстрирует способность самостоятельно и творчески решать сложные проблемы в нестандартной ситуации в рамках учебной программы;

– *10 баллов*: ответ на вопрос полный, не было необходимости в дополнительных (наводящих вопросах); студент демонстрирует систематизированные, глубокие и полные знания по всем разделам учебной программы, а также по основным вопросам, выходящим за ее пределы.

2. Решение задачи оценивается следующим образом:

– *10 баллов*: задание выполнено на 91-100 %, решение и ответ аккуратно оформлены, выводы обоснованы, дана правильная и полная интерпретация выводов, студент аргументировано обосновывает свою точку зрения, уверенно и правильно отвечает на вопросы преподавателя;

– *9 баллов*: задание выполнено на 86-90 %, решение и ответ аккуратно оформлены, выводы обоснованы, дана правильная и полная интерпретация выводов, студент аргументировано обосновывает свою точку зрения, правильно отвечает на вопросы преподавателя;

– *8 баллов*: задание выполнено на 81-85 %, ход решения правильный, незначительные погрешности в оформлении; правильная, но не полная интерпретация выводов, студент дает верные, но не полные ответы на вопросы преподавателя, испытывает некоторые затруднения в интерпретации полученных выводов;

– *7 баллов*: задание выполнено на 74-80 %, ход решения правильный, значительные погрешности в оформлении; правильная, но не полная интерпретация выводов, студент дает правильные, но не полные ответы на вопросы преподавателя, испытывает определенные затруднения в интерпретации полученных выводов;

– *6 баллов*: задание выполнено 66-75 %, подход к решению правильный, есть ошибки, оформление с незначительными погрешностями, неполная интерпретация выводов, не все ответы на вопросы преподавателя правильные, не способен интерпретировать полученные выводы;

– *5 баллов*: задание выполнено на 60-65 %, подход к решению правильный, есть ошибки, значительные погрешности при оформлении, неполная интерпретация выводов, не все ответы на вопросы преподавателя правильные, не способен интерпретировать полученные выводы;

– *4 балла*: задание выполнено на 55-59 %, подход к решению правильный, есть ошибки, значительные погрешности при оформлении, неполная интерпретация выводов, не все ответы на вопросы преподавателя правильные, не способен интерпретировать полученные выводы;

– *3 балла*: задание выполнено на 41-54 %, решение содержит грубые ошибки, неаккуратное оформление работы, неправильная интерпретация выводов, студент дает неправильные ответы на вопросы преподавателя;

– *2 балла*: задание выполнено на 20-40 %, решение содержит грубые ошибки, неаккуратное оформление работы, выводы отсутствуют; не может прокомментировать ход решения задачи, дает неправильные ответы на вопросы преподавателя;

– *1 балл*: задание выполнено менее, чем на 20 %, решение содержит грубые ошибки, студент не может прокомментировать ход решения задачи, не способен сформулировать выводы по работе.

### **9.6 Типовые контрольные задания для проведения текущего контроля и промежуточной аттестации по итогам освоения дисциплины**

### *Перечень типовых задач для индивидуальных заданий (3 семестр)*

1. Расчет и вывод таблицы значений параметрически заданной функции  $x = a \cos^2 t + l \cos t$ ,  $y = a \cos t \sin t + l \sin t$ ,  $l > 0$  0≥ $t < \pi$  по *nt* значениям параметра *t* в диапазоне от *ts* до *te*, где *nt, ts te* заданы переменными в тексте документа. Построение графика этой функции

2. Расчет и вывод таблицы значений функции одной переменной в полярных координата *r=0.01\*f* , где *f* – угол в радианах, *r* – радиус, по *nf* значениям угла *f* в диапазоне от *fs* до *fe*, где *nf, fs, fe* заданы переменными в тексте документа. Построение графика этой функции

3. Построить различные графики функции двух переменных  $z(x, y) = \cos r$ , где  $r = \sqrt{x^2 + y^2}$  без задания матриц: поверхность, столбиковая диаграмма, точечный график, контурный график. На графиках удалить невидимые линии и оформить в цвете.

4. Задать два массива значений числовых величин *(x<sup>i</sup> , р<sup>i</sup> , i=1,2...8)*.

|       |       |       | ັ     |       |       |       |       |       |
|-------|-------|-------|-------|-------|-------|-------|-------|-------|
| $x_i$ | 0,00  | 0, 10 | 0,20  | 0,30  | 0,40  | 0,50  | 0,60  | 0,70  |
| Di    | 0,092 | 0,157 | 0,163 | 0,134 | 0,073 | 0,171 | 0,093 | 0,116 |

Вычислить среднее квадратичное отклонение величины X по формуле:

$$
\sigma = \sqrt{\sum_{i=1}^{n} p_i (x_i - M_x)^2}, \text{ r \text{q}e} \qquad M_x = \sum_{i=1}^{n} p_i \cdot x
$$

Построить график зависимости  $p_i$  от  $x_i$  в виде столбиковой диаграммы.

Построить в общей системе координат 2 графика: зависимость  $x_i$  от  $i$ (точками синего цвета), зависимость  $p_i$  от  $i$  (линией желтого цвета).

Сгладить данные  $(x_i, p_i)$  методом Гаусса (функция ksmooth). Построить графики точек исходной и сглаженной зависимости в общей системе координат.

Интерполировать данные  $(x_i, p_i)$  кубическим сплайном (функция cspline). Построить графики точек исходной зависимости и сплайна в общей системе координат.

По данным  $(x_i, p_i)$  вычислить параметры A, B, C регрессионной зависимости  $p(x) = A \sin(x+B)+C$  (функция sinfit). Построить графики точек  $(x_i, p_i)$  и регрессионной зависимости  $p(x) = A \sin(x+B)+C$  в общей системе координат.

5. Выполнить следующие символьные преобразования 2 способами: с применением символьного меню и оператором символьного вывода  $\rightarrow$ .

• в выражение  $1 + 2 \cdot k \cdot T \cdot p + T^2 \cdot p^2$  подставить вместо переменной р выражение  $\tau(z-1)$  $h$ 

• упростить результат подстановки;

• сгруппировать выражение по переменной z, должно получиться выражения в виде полинома по степеням переменной z;

• подставить значения  $k=1$ , T=1, h=1 и вычислить выражение символьно, должен получиться результат  $z^2$ .

Перечень типовых вопросов для проведения устного опроса (3  $c$ *emecmp* $)$ 

- $1<sub>1</sub>$ Скалярные вычисления в Matlab.
- $2^{1}$ Матричные операции в Matlab.
- $3<sub>1</sub>$ Формат функции в Matlab.
- $\overline{4}$ Построить двумерный график по табличным данным в Matlab.
- Построить трехмерный график по табличным данным в Matlab.  $5<sup>1</sup>$
- 6. Операторы структурного программирования языка Matlab.
- $7<sub>1</sub>$ Описание линейной системы в Matlab.
- $\mathsf{R}$ . Установка параметров моделирования в Simulink.
- Библиотека блоков математических вычислений в Simulink.  $\mathbf{Q}$
- $10<sub>l</sub>$ Библиотека блоков генерации сигналов в Simulink.
- Библиотека блоков отображения сигналов в Simulink  $11<sub>1</sub>$

 $12<sub>1</sub>$ Библиотека блоков непрерывных динамических систем в Simulink.

- 13. Библиотека нелинейных блоков в Simulink.
- $14<sub>1</sub>$ Формат подсистемы в Simulink.

### *Перечень типовых вопросов к зачёту с оценкой для проведения промежуточной аттестации по дисциплине (3 семестр)*

1. Структура документа Matlab. Управление вычислениями и документами. Ввод выражений. Использование шаблонов. Редактирование.

2. Входной язык Matlab. Константы. Имена. Операции. Операторы. Выражения. Стандартные функции.

3. Скалярные данные в Matlab. Определение. Операции. Стандартные функции. Использование в вычислениях. Примеры

4. Массивы (векторы и матрицы) в Matlab. Определение. Операции. Использование в вычислениях. Примеры.

5. График функции одной переменной в прямоугольных координатах. Создание графика. Способы задания данных. Форматирование. Примеры.

6. График параметрически заданной функции одной переменной в прямоугольных координатах. Создание графика. Способы задания данных. Форматирование. Примеры.

7. График функции одной переменной в полярных координатах. Создание графика. Способы задания данных. Форматирование. Примеры.

8. Графики нескольких функций одной переменной в одной системе координат. Создание графика. Способы задания данных. Форматирование. Примеры.

9. График функции двух переменных Создание графика. Способы задания данных. Форматирование. Примеры.

10. Графики нескольких функций двух переменных в одной системе координат. Создание графика. Способы задания данных. Форматирование. Примеры.

11. Использование файлового ввода-вывода данных в Matlab. Создание. Открытие - закрытие. Форматы данных. Чтение. Запись.

12. Представление одномерных экспериментальных данных в Matlab. Определение пар данных X-Y. Чтение из файлов. Сортировка. Выделение рядов X, Y. Построение графика точек X-Y.

13. Сглаживание данных в Matlab. Постановка задачи. Функции сглаживания. Применение. Примеры.

14. Линейная интерполяция данных в Matlab. Постановка задачи. Функции. Применение. Примеры.

15. Сплайн-интерполяция данных в Matlab. Постановка задачи. Функции. Применение. Примеры.

16. Регрессионный анализ данных в Matlab. Постановка задачи. Функции расчета регрессии. Применение. Примеры.

17. Численное решение уравнений с одним неизвестным. Запись уравнений. Решение. Проверка решения. Примеры.

18. Численное решение систем уравнений. Запись уравнений. Решение. Проверка решений. Примеры.

19. Использование символьного расширения Matlab символьных преобразований. Запись выражений. Выполнение преобразований. Примеры.

20. Символьное решение уравнений с использованием символьного расширения Matlab. Запись уравнений. Решение. Проверка решений. Примеры.

21. Символьное решение систем уравнений с использованием символьного расширения Matlab. Запись уравнений. Решение. Проверка решений. Примеры.

22. Символьное решение неравенств с использованием символьного расширения Matlab Запись неравенств. Решение. Проверка решений. Примеры.

23. Моделирование в среде Simulink. Способы управления моделью. Моделирование дифференциальных уравнений в среде Simulink.

### Типовая задача для промежуточной аттестации (3 семестр)

Расчет и вывод таблицы значений функции одной переменной  $1$  $y=sin x + 0.1sin 0.1x + 0.01sin 0.01x$  по *пх* значениям аргумента *x* в диапазоне от xs до xe, где nx, xs, xe заданы переменными в тексте документа. Построение графика этой функции

### Перечень типовых задач для индивидуальных заданий (4 семестр)

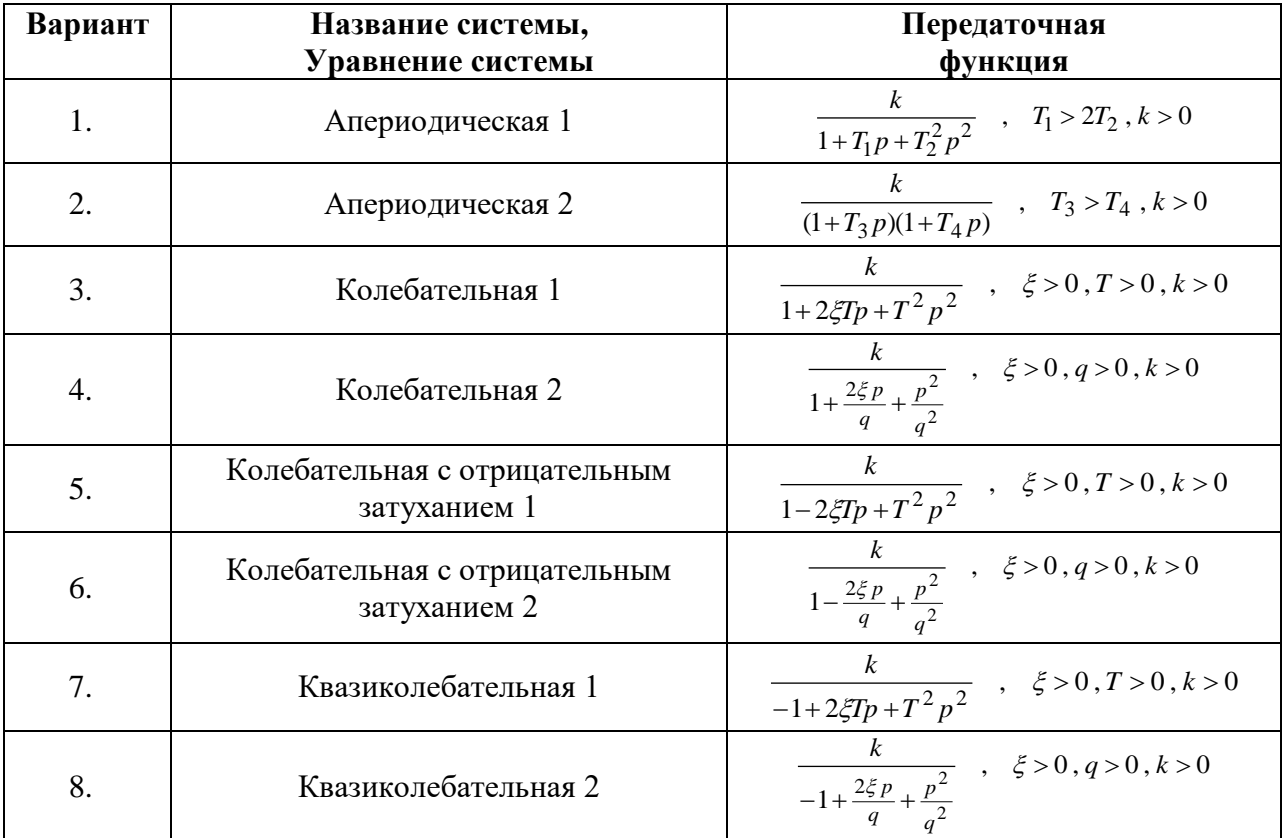

#### В соответствии с вариантом построить математическую модель:

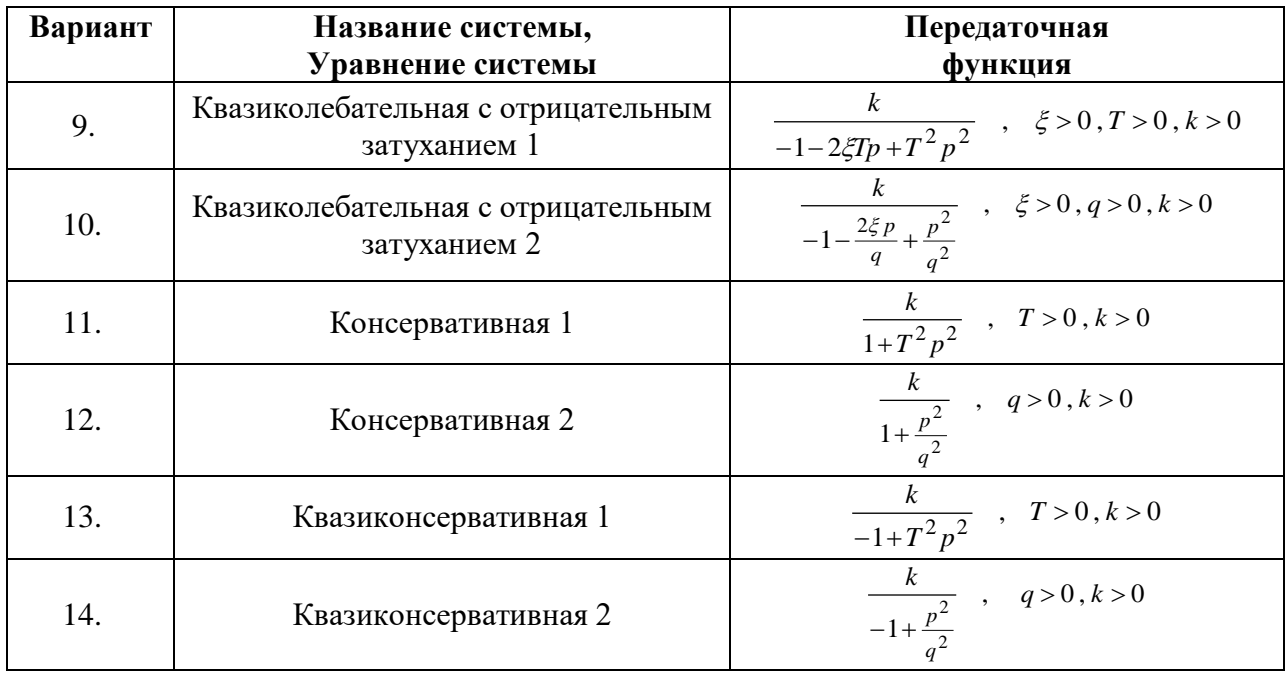

*Перечень типовых вопросов для проведения устного опроса (4 семестр)*

- 1. Математическая модель. Определение, свойства, цель.
- 2. Этапы построения математической модели.
- 3. Преимущества математического моделирования.
- 4. Понятие математической статистической модели.
- 5. Понятие интерполяционной математической модели.
- 6. Математическое описание статических систем.

### *Перечень примерных вопросов к зачёту с оценкой для проведения промежуточной аттестации по итогам освоения дисциплины (4 семестр)*

1. Моделирование систем. Общие положения. Понятие модели. Основная концепция системного моделирования.

2. Сущность моделирования

3. Свойства моделей, цели моделирования.

4. Преимущества математического моделирования

5. Цели моделирования и принципы построения математических моделей

6. Классификация математических моделей.

7. Классификация математических моделей в зависимости от сложности объекта моделирования.

8. Классификация математических моделей в зависимости от оператора модели

9. Классификация математических моделей в зависимости от параметров модели

10. Классификация математических моделей в зависимости от целей моделирования и методов исследования

11. Этапы построения математической модели

12. Обследование объекта моделирования

13. Концептуальная и математическая постановка задачи моделирования.

### *Типовые задачи для промежуточной аттестации (4 семестр)*

1. Средствами изучаемой компьютерной системы математического моделирования (КСММ) построить модель линейной динамической системы с заданной передаточной функцией.

2. Средствами изучаемой компьютерной системы математического моделирования (КСММ) построить переходной процесс линейной динамической системы с заданной передаточной функцией.

### *Перечень типовых вопросов для проведения устного опроса (5 семестр)*

1. Свойства стационарных линейных динамических систем.

2. Математическое описание стационарных линейных динамических систем.

3. Свойства нестационарных линейных динамических систем.

4. Математическое описание нестационарных линейных динамических систем.

5. Свойства нелинейных динамических систем.

6. Математическое описание нелинейных динамических систем.

7. Средства моделирования нелинейных динамических систем в изучаемой КСММ.

8. Характеристики нелинейных динамических моделей.

*Перечень примерных вопросов к экзамену для проведения промежуточной аттестации по итогам освоения дисциплины (5 семестр)*

1. Входной язык Matlab.

2. Средства программирования в Matlab.

3. Средства моделирования и отображения сигналов в Matlab

4. Средства моделирования математических статических систем в Simulink.

5. Средства моделирования интерполяционных статических систем в Simulink.

6. Средства моделирования стационарных линейных динамических систем систем в Simulink.

7. Средства моделирования нестационарных линейных динамических систем систем в Simulink.

8. Средства моделирования нелинейных динамических систем в Simulink.

- 9. Моделирование подсистем в Simulink.
- 10. Классификация моделей.
- 11. Классификация систем.
- 12. Математические статические модели.
- 13. Характеристики математических статических моделей.
- 14. Стационарные линейные динамические модели.
- 15. Характеристики стационарных линейных динамических моделей.
- 16. Нестационарные линейные динамические модели.
- 17. Нелинейные динамические модели.
- 18. Характеристики нелинейных динамических моделей.

### *Типовая задача для промежуточной аттестации (5 семестр)*

В среде Simulink построить стационарную динамическую линейную модель объекта описываемого дифференциальным уравнением:

$$
2 y(t)'' + 4 y(t)' - 6 y(t) = sin(x(t)) + 2 x(t)' + sin(4 x(t)), y(0) = 0, y(0)' = 0
$$

Построить на бумаге подсистему Simulink - модель объекта средствами блоков непрерывных динамических систем в Simulink.

Запрограммировать на бумаге систему для подачи в подсистему входного синусоидального сигнала x(t) и приема выходного сигнала y(t) и построения графиков входного сигнала x(t) и выходного сигнала y(t).

### **10 Методические рекомендации по организации изучения дисциплины**

Основными видами аудиторной работы обучающихся являются лекции, практические занятия. Виды учебных занятий определяются рабочей программой дисциплины.

Лекции являются одним из важнейших видов учебных занятий и составляют основу теоретической подготовки обучающихся по дисциплине «Математическое моделирование с применением прикладных математических пакетов». Они должны давать систематизированные основы научных знаний по дисциплине, концентрировать внимание студентов на наиболее сложных, проблемных вопросах, стимулировать их активную познавательную деятельность и способствовать формированию творческого мышления.

Каждая лекция должна представлять собой устное изложение лектором основных теоретических положений изучаемой дисциплины или отдельной темы как логически законченное целое и иметь конкретную целевую установку. Основным методом в лекции выступает устное изложение лектором учебного материала.

Практическим занятиям предшествует лекции и целенаправленная самостоятельная подготовка студентов, поэтому темы практических занятий и практических заданий заранее сообщаются обучающимся для того, чтобы они имели возможность подготовиться и проработать соответствующие теоретические вопросы дисциплины.

В начале каждого практического занятия преподаватель кратко доводит до обучающихся его цель и задачи и обращает внимание обучающихся на наиболее сложные вопросы, относящиеся к изучаемой теме.

После проведения лекционного занятия обучающимися выдаются задачи на индивидуальные задания, которые выполняются самостоятельно с применение компьютерных средств. Формирование отчета выполняется обучающимися в рабочих тетрадях (либо в конспекте), либо на отдельных листах формата А4 (по указанию преподавателя), которые не реже одного раза в две недели проверяются преподавателем.

При изучении тем дисциплины «Математическое моделирование с применением прикладных математических пакетов» обучающимся необходимо: ознакомиться с изложенным теоретическим материалом; акцентировать внимание на основных понятиях каждой конкретной темы; пройти тестирование (входной и текущий контроль); выполнить задания на самостоятельную работу; подготовиться к сдаче промежуточной аттестации в виде зачёта с оценкой (3, 4 семестры) и экзамена (5 семестр) с использованием конспекта лекций.

Рабочая программа дисциплины составлена в соответствии  $\mathcal{C}$ требованиями ФГОС ВО по направлению подготовки 01.03.04 «Прикладная математика».

Программа рассмотрена и утверждена на заседании кафедры №8 Прикладной математики и информатики

« 15» сентебря 2021 года, протокол № 2. Разработчики Павлов В. Д. к. т. н., доцент (ученая степень, ученое звание, фауциия и инициалы разработчиков) И.о.заведующего кафедрой № 8 Прикладной математики и информатики Костин Г.А. д.т.н., доцент (ученая степень, ученое звание, фамилия ипинициалы аведующего кафедрой) Программа согласована: Руководитель ОПОП д.т.н., доцент Костин Г.А. (ученая степень, ученое звание, фамилия и инициалы руководителя ОПОП) Программа рассмотрена и одобрена на заседании Учебно-методического

Университета « 20 » ORmedful совета 2021 года, протокол № 2.